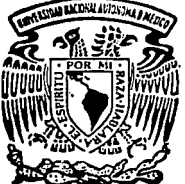

# UNIVERSIDAD NACIONAL AUTONOMA DE MEXICO

FACULTAD DE INGENIERIA

"MODELO HIDRAULICO DE LA PRESA YURIVIA"

# TESIS PROFESIONAL INGENIERIA CIVIL

presenta

# ARMANDO MARTINEZ ARRIAGA

México, D. F.

1993

TESIS CON FALLA DE ORIGEN

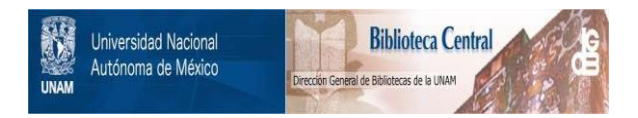

# **UNAM – Dirección General de Bibliotecas Tesis Digitales Restricciones de uso**

# **DERECHOS RESERVADOS © PROHIBIDA SU REPRODUCCIÓN TOTAL O PARCIAL**

Todo el material contenido en esta tesis está protegido por la Ley Federal del Derecho de Autor (LFDA) de los Estados Unidos Mexicanos (México).

El uso de imágenes, fragmentos de videos, y demás material que sea objeto de protección de los derechos de autor, será exclusivamente para fines educativos e informativos y deberá citar la fuente donde la obtuvo mencionando el autor o autores. Cualquier uso distinto como el lucro, reproducción, edición o modificación, será perseguido y sancionado por el respectivo titular de los Derechos de Autor.

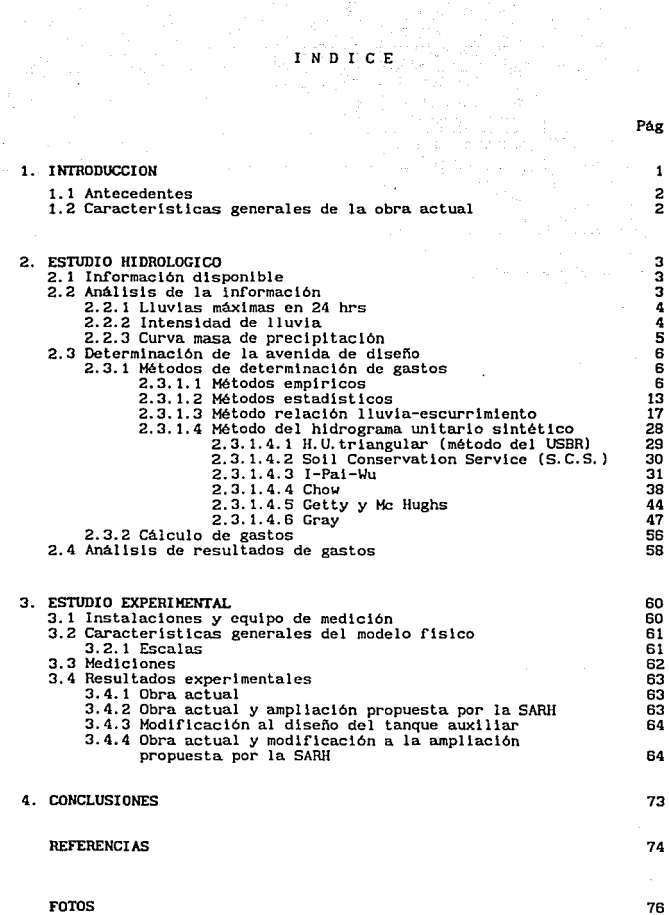

and the state of the state of the

# 1. INTRODUCCION

En la cuenca que forman la confluencia de los arroyos Yurivia y Ocotal se construyó la presa derlvadora Yurlvla, cuyo objetivo es el de llevar agua potable a las ciudades de Coatzacoalcos y Mlnatltlán del estado de Veracruz, roto 1.

La ocurrencia de una lluvia torrencial provocó que el nivel del agua dentro del embalse fuera mayor en 0.10 m a la elevación de la corona de la cortina, provocando con ello que el vertedor de cresta libre :funcionara a su máxima capacidad de descarga. Como consecuencia de esta sl tuación se decidió aumentar la capacidad de descarga de la obra de excedencias para lo cual f'ue necesario elaborar un estudio. En este trabajo se describen las actividades realizadas para dicho proposito <sup>y</sup> las conclusiones que se derl van de las mismas.

El estudio fue desarrollado en dos etapas; en la primera se hizo un estudio hidrológico que ayudara a definir la nueva avenida de dlsefio y,

 $\mathbf{1}$ 

por tanto, las necesidades de ampliación de la obra de excedencias, cap 2. En el cap 3 se describe la segunda etapa que corresponde al estudio experimental, que consistió en probar en un modelo flslco el funcionamiento hidráulico del vertedor actual, asimismo estudiar el dlsef'io y comportamiento del vertedor auxiliar, propuesto por la SARH, que tiene como finalidad la de aumentar la capacidad de descarga que actualmente se tiene. En el cap 4 se indican las conclusiones y recomendaciones derivadas del estudio.

#### 1. 1 Antecedentes

La lluvia torrencial sobre la cuenca de la presa Yurivia, ocurrida en la madrugada del dia 4 de julio de 1987, ocasionó que el nivel del agua dentro del embalse alcanzara la cota 180.6 msnm y que el vertedor trabajara a su máxima capacidad de descarga. Adicionalmente de las observaciones que se hicieron del funcionamiento hidráulico del vertedor, ese dia, se v16 que el tanque amortiguador no trabajo en forma adecuada ya que el salto hidráulico no quedó totalmente confinado dentro de él puesto que tenía tendencia a barrerse, sin embargo ayudó a que ello no sucediera la presencia de un bordo de piedras grandes, construído de manera casual a la salida del tanque en la márgen izquierda, y que protegió a la planta potabillzadora locallzada en dicha márgen, foto 1, esto se debe a que, por un lado se hizo un estrechamiento del cauce y, por otro, como las pidras son de tamaño considerable no pudieron ser arrastradas por la corriente, evitando con el lo la erosión de la márgen izquierda del cauce; en caso de haber ocurrido esto último, se hubiera puesto en peligro a las estructuras que forman la planta potabilizadora.

1.2 Caracterlstlcas generales de la obra actual

La presa derivadora está formada por una cortina tipo gravedad y las obras de toma y de excedencias, foto 1. La obra de excedencias, diseñada para desalojar un gasto de 500 m<sup>3</sup>/s, consiste de un vertedor de cresta libre, rápida (con pendiente de 0.8:1) y tanque amortiguador con dientes a la salida de él. La elevación y la longitud de la cresta son la cota 177. 10 msnm y 35 m, respectivamente; la elevación del NAME es la cota 180.69 msnm, hay que señalar que parte de la carga de agua para esta elevación la soporta el parapeto de la cortina ya que la elevación de la corona está situada en la cota 180.50 msnm.

### 2. ESTUDIO HIDROLOGICO

### 2.1 Informaclón disponible

La cuenca en estudio está ubicada en la reglón hldróloglca No. 28. Desafortunadamente no se cuenta con ninguna estación hidrométrica sobre los arroyos Yurlvla y Ocotal: sin embargo, cerca de la cuenca se tienen dos estaciones climatológicas; una llamada "Huasuntlán", y la otra "Acayucan", la primera tiene registros de lluvia cada 24 horas y en la segunda se dispone además de un pluvlográfo, por lo que se cuenta con información de intensidades máximas.

# 2.2 Análisis de información

Como "Huasuntlán", es la más cercana a la zona de estudio se consideró que "Acayucan" fuera tomada como la estación auxiliar para la determinación de precipitaciones asociadas a duraciones pequeñas.

### 2.2.1 Lluvias máximas en 24 horas

La estación "Huasuntlán", empezó a registrar en 1952 y se cuenta con lnformacl6n hasta 1976, sln embargo durante ese lapso hubo afias incompletos por lo que se trabajó únicamente con 21 años.

La estación "Acayucan", entró en operación en 1951 y se dispone de información hasta 1976, en este caso se consideraron todos los años ya que el registro se mantuvo en forma continua.

El análisis de ambas estaciones consistió en ajustar a los datos de lluvia máxima anual registrada en 24 horas una función de distribución de probabi lldad; encontrándose que para las dos estaciones la Función lognormal de dos parámetros propcrclona un buen ajuste.

2. 2. 2 Intensidad de 11 uvia

Como la estación "Acayucanº, cuenta con un pluviográfo, se dispone de datos de intensidad máxima registrada para duraciones de 5, 10, 15,  $20, 30, 40, 60, 80, 100, y$  120 minutos. El periodo de registro abarca desde 1948 hasta 1978, sin embargo para 8 afias no se dispone de información. Para estos datos se presentaban dos alternativas de análisis.

a) Calcular las curvas de intensidad - duración - periodo de retorno conjuntamente utilizando una f'unclón de la Forma

$$
i = \frac{a T_r^b}{d^c}
$$
 (2.1)

donde

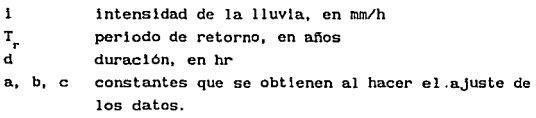

b) Ajustar los datos, para cada duración, a una función de distribución de probabilidad.

Se decidió trabajar con esta última opción porque al ajustar los datos conjuntamente se obtiene una dispersión grande al comparar lo medido con lo estimado; por el contrario, y tomando los datos para cada una de las duraciones ellos se ajustan bastante bien a una runción log-normal, lo cual da mayor conf'iabi lldad en el cálculo de la intensidad.

#### 2. 2. 3 Curva masa de precipitación

Como la altura de la presa es menor de 15 m se recomienda usar un periodo de retorno para la lluvia de diseño entre 50 y 75 años (refs 1 <sup>y</sup>2). Seleccionado el periodo de retorno se procede a calcular la lluvia para diferentes duraciones, usando para ello los ajustes mencionados en los incisos 2.2.1 y 2.2.2. Los valores calculadas de esta manera permiten formar la curva masa de lluvia en la estación "Acayucan", luego se obtuvo el cociente para lluvia máxima en 24 horas, dividiendo el valor de "Huasuntlán", entre el de "Acayucan", <sup>y</sup> el resultada se multiplica por cada una de las ordenadas de la curva masa, obteniéndose con ello la correspondiente para "Huasuntlán", que será la que se use para calcular la lluvia de diseño. En las tablas 2.1 y 2.2 se presentan las curvas masa para "Acayucan" y "Huasuntlán" para periodos de retorno de 50 y 75 afias respectivamente.

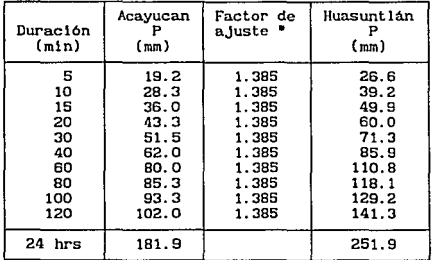

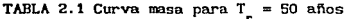

Precipitación máxima 24 h Huasuntlán<br>Precipitación máxima 24 h Acayucan  $\frac{251.9}{181.9}$  = 1.385

| Duración | Acayucan | Factor de | Huasuntlán |
|----------|----------|-----------|------------|
| (min)    | (mm)     | ajuste '  | (mm)       |
| 5        | 20. 0    | 1.427     | 28.5       |
| 10       | 29.2     | 1.427     | 41.7       |
| 15       | 37.8     | 1.427     | 53.9       |
| 20       | 46.0     | 1.427     | 65.6       |
| 30       | 54.5     | 1.427     | 77.8       |
| 40       | 65.3     | 1.427     | 93.2       |
| 60       | 84.0     | 1.427     | 119.9      |
| 80       | 92.0     | 1.427     | 131.3      |
| 100      | 100.0    | 1.427     | 142.7      |
| 120      | 108.0    | 1.427     | 154.1      |
| $24$ hrs | 190.4    |           | 271.7      |

TABLA 2.2 Curva masa para  $T = 75$  afios

Precipitación máxima 24 h Huasuntlán<br>Precipitación máxima 24 h Acayucan  $\frac{271.7}{190.4}$  = 1.427

2.3 Determinación de la avenida de diseño

Para la selección de la avenida de disefio se requiere por una parte de un análisis hidrológico que la fundamente y con base en este hacer el análisis económico del problema ya que un sobrediseño o un diseño escaso involucran siempre costos excesivos, ya sea por construcción, en el primer caso, o por daños, en el segundo. Conforme se incrementa el tamaño de la avenida de diseño, el costo de la obra aumenta y al mismo tiempo, la probabilidad de riesgo disminuye.

### 2. 3.1 Métodos de determinación de gastos

Existen numerosos criterios para determinar la avenida de disefio. Considerando las limitaciones de cada método deberá seleccionarse aquel que sea más acorde al problema, asimismo debe tomarse en cuenta que en las predicciones de escurrimientos futuros siempre está presente la incertidumbre sobre la información usada para las predicciones y sobre estos fenómenos que están sujetos a las leyes de probabilidad.

#### 2.3.1.1 Métodos emplricos

Existe una gran variedad de métodos empíricos que tienen difusión por su sencillez en cuanto a su aplicación, ya que sólo requieren como datos el área de la cuenca a drenar y de un coeficiente de escurrimiento. Pero ya que el proceso de escurrimiento no es tan simple como para reducirlo a una fórmula directa, deberá tenerse cuidado en su aplicación e interpretación de resultados ya que en ocasiones pueden obtenerse valores exagerados de escurrimiento, aún cuando se utilicen valores exactos de intensidad de lluvia y factores adecuados.

Estos métodos sólo proporcionan el gasto de pico máximo instantáneo.

Los errores obtenidos al no tomar en cuenta otros f'actores como el erecto de almacenamiento, las condiciones antecedentes del suelo, etc, se ven acentuados al aumentar el tamaño de la cuenca (no mayores de 4 km2) por tanto, se recomienda usar estos métodos cuando no sea posible utilizar otros de mayor confiabilidad.

- Fórmula racional

En general casi todos los métodos empiricos derivan en el método racional propuesto por primera vez en Irlanda en 1851 (ref 3) que se expresa con la ecuación

$$
Q_{n} = 0.278 \text{ c} 1 A_{n}
$$
 (2.2)

donde

Q<sub>o</sub> gasto pico, en m<sup>3</sup>/s c coeficiente de escurrimiento, adimensional · i Intensidad de 11 uvla, se calcula para una duración igual al tiempo de concentración, en mm/hr  $A<sub>c</sub>$  área de la cuenca, en km<sup>2</sup>

Esta expresión dimensionalmente no es correcta, pero proporciona resultados numéricamente correctos con un error del BX, por las unidades involucradas.

El área de la cuenca (área de drenaje) se determina a partir de planos topográficos, fotografía aerea, etc.

El valor numérico del coeficiente de escurrimiento dependerá del tipo de área de drenaje, del uso del suelo, etc. y se obtendrá con ayuda de la tabla 2. 3.

51 el área de drenaje esté. constituida por diferentes tipos de cubierta y superficies, el coeficiente de escurrimiento, c, pude obtenerse en función de las caracteristlcas de cada porción del área como un promedio pesado que se calcula con la fórmula siguiente:

$$
c = \frac{c_1 \Lambda_1 + c_2 \Lambda_2 + c_3 \Lambda_3 + \dots + c_1 \Lambda_1}{\Lambda_1 + \Lambda_2 + \dots + \Lambda_1}
$$
 (2.3)

donde

coeficiente de escurrimiento que corresponde a cada área parcial

área parcial que tiene un cierto tipo de superficie

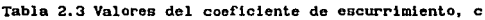

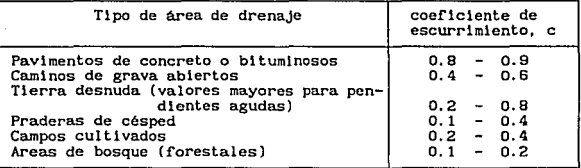

La intensidad de lluvia se obtiene de los registros de estaciones climatológicas con pluviográfos y ellos se pueden resumir en gráficas como son, por ejemplo, las curvas de intensidad-duración-periodo de retorno. La selección real del valor de i se fundamenta en la estimación de la frecuencia de ocurrencia de ella y de la duración.

Una de las suposiciones básicas de este método es que la tormenta de diseño debe tener una duración suficientemente grande para permitir que el agua llegue hasta la salida de la cuenca desde todas las partes del área de drenaje simultáneamente. La minima duración de la intensidad de lluvia seleccionada será igual al tiempo de concentración,  $t_{n}$ . El tiempo de concentración es el tiempo que requiere el agua para fluir desde el punto más alejado del área de drenaje al sitio de interés.

El tiempo de concentración se puede calcular por fórmulas, a partir de las caracteristicas de la cuenca o de observaciones.

Para calcular el tiempo de concentración, en México, se usa la fórmula de Kirpich ( 1940) la cual está dada por

$$
t_c = 0.0003245 \left[ \frac{L}{\sqrt{S}} \right]^{0.77}
$$
 (2.4)

donde

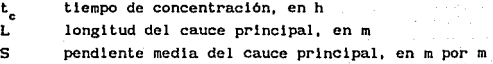

Para cuencas con áreas hasta  $40.5 \text{ km}^2$ , el tiempo de concentración está. dado por

$$
t_c = \left[\frac{0.886 L^3}{H}\right]^{0.385}
$$
 (2.5)

donde

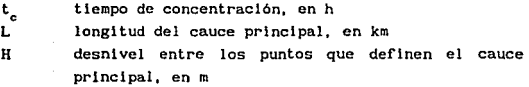

El método racional se basa principalmente en las hipótesis siguientes:

- a) El tiempo del máximo de precipitación coincide con el tiempo pico del escurrimiento.
- b) La intensidad de lluvia es uniforme en toda la cuenca durante una duración igual al tiempo de concentración. No se toma en cuenta la influencia sobre la precipitación de factores topográficos de la cuenca, como son la elevación, pendiente, etc.
- e) Todas las partes de la cuenca contribuyen a la magnitud del pico del escurrimiento.

 $:$ 

 $\mathbf{9}$ 

- d) La capacidad de infiltración es constante en todo tiempo.
- e) Se desprecian las condiciones de humedad y almacenamiento de la cuenca, previas a la lluvia.
- f) Ocurren grandes inundaciones con la misma frecuencia que la lluvia en exceso. Esto es válido sólo para zonas urbanas o en sitios donde exista una superficie impermeable. Sin embargo, existen otros casos en que no es válida tal proposición ya que dependerá. de si el terreno natural esté. ya saturado por la

lluvia anterior. De tal manera que el escurrimiento máximo ocurrirá solamente en combinación de lluvia en exceso <sup>y</sup> lluvias anteriores. Entonces, si el disef\o se hace para una precipitación con T<sub>r</sub> = 5 años, la probabilidad de inundación es de ( 1/10) veces 1/5 igual a 1/50.

- Método de Creager

Uno de los métodos más conocidos es el que desarrolló Creager y que se conoce como método de las envolventes , ver f'ig 2.1. Creager asoció los gastos. mayores observados respecto al área de la cuenca donde se presentó. Al trazar la envolvente de los valores de gasto obtuvo una curva cuya ecuación se puede escribir

$$
Q_n = 1.303 \text{ C } (0.386 \text{ A}_n)^{\alpha} \tag{2.6}
$$

donde

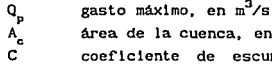

área de la cuenca, en km<sup>2</sup> C coef'iciente de escurrimiento o valor constante de la envolvente

$$
\alpha = \frac{0.936}{A_c^{0.048}}
$$
 (2.7)

El valor mundial del coeficiente es  $C = 100$ . La SARH ha efectuado estudios para este coeficiente en forma regional, para la República Mexicana. Los valores para cada reglón hidrológica aparecen publicados en los boletines. En la tabla 2. 4 se muestran algunos de estos valores y en la fig 2.2 un mapa donde aparece la regionalización hidrológica.

**Tabla 2.4 Valores de la envolvente de gastos máximos** 

Ŵт n), enno :

فيرد

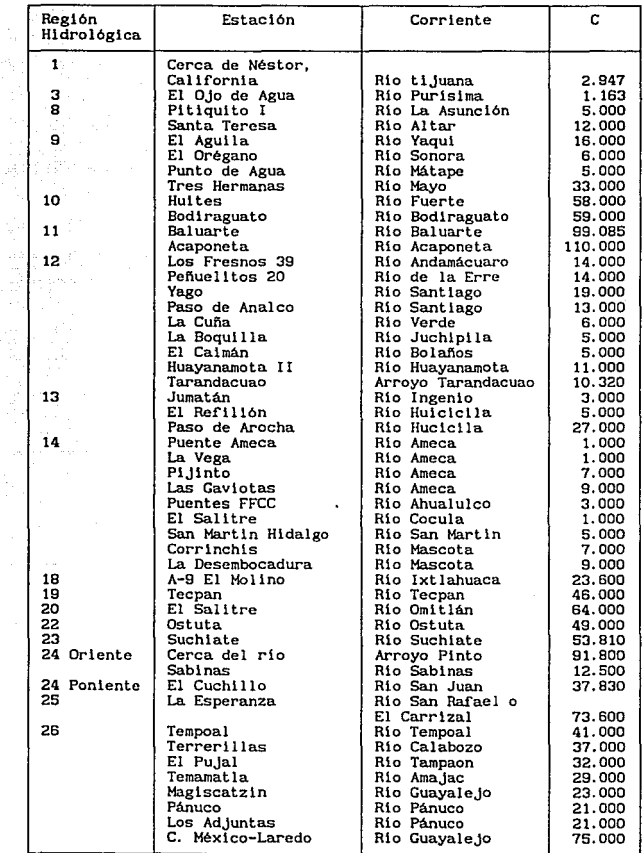

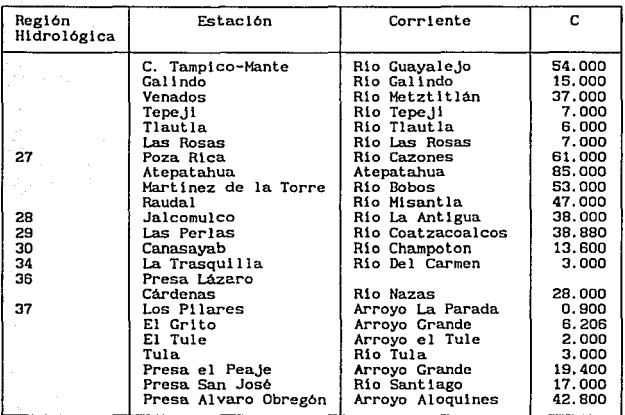

Tabla 2.4 Valores de la envolvente de gastos máximos (contlnuaclón)

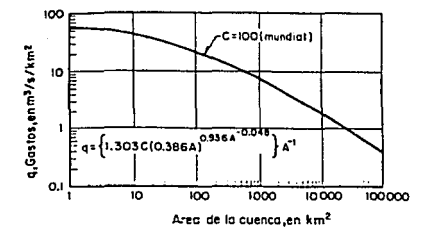

Flg 2.1 Envolvente de escurrimiento, C, según Creager. Cap A.1.5 del manual de C.F.E.

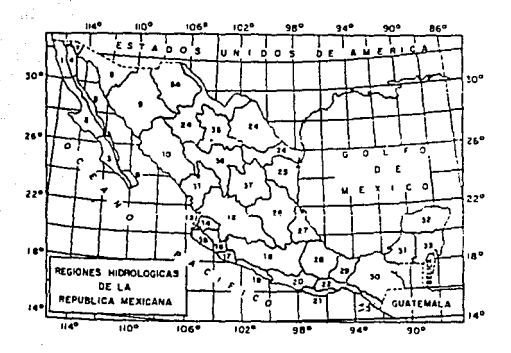

Fig 2. 2 Reglones hldrol6glcas de la República Mexicana

# 2. 3. 1. 2 Métodos estadist leos

Se han propuesto numerosas aproximaciones cstadlstlcas para predecir el gasto pico de la avenida de disefio. Para poder apllcar estos métodos se requiere contar con registros de gastos máximos anuales, lográndose mayor precisión a medida que se cuente con un mayor número de datos.

Todos los métodos para evaluar el gasto máximo para un periodo de retorno dado se basan en considerar que el gasto máximo anual es una variable aleatoria que se ajusta a una cierta función de distribución de probabilidad. Por lo general, en nuestro pais contamos con pocos registros por lo que la curva de distribución de probabilidad de gastos máximos se tiene que prolongar en su extremo a fin de poder inferir un gasto mucho mayor a los registrados. Un problema se presenta, ya que existen muchos tipos de distribución que se apegan a los datos pero que difieren en sus extremos. Esto dá lugar a numerosos métodos estadisticos dependiendo de la distribución que se considere.

Por ejemplo Gumbel y Nash consideran una dlstr1buc16n de valores extremos; Levedlev adopta una d1strlbuc16n del tipo !II de Pearson; Moran sugiere analizar varias distribuciones ellglendo aquella que mejor se ajuste a los datos.

Otros tipos de funciones de distribución de probabilidad comunes son: La normal, la exponencial, la gamma y la log-normnl.

En la tabla 2.5 se muestran las funciones de densidad de probabilidad de uso más común en Hidrologia (ref 4).

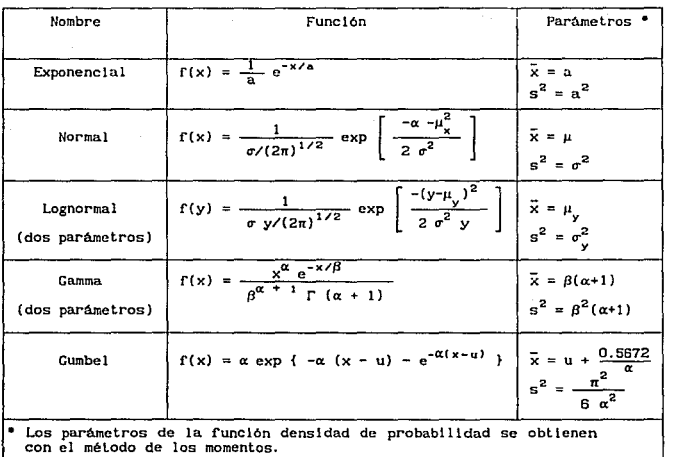

TABLA 2.5 Funciones de densidad de probabilidad

Si F(x) es la probabilidad de que x tome un valor menor o igual a  $x_{0}$  y tlene como función de densidad  $f(x)$ , a la función  $F(x)$  se le denomina f'unción de distribución de probabilidad la cual se define como

$$
F(x_0) = \int_{-\infty}^{x_0} f(x) \, dx = q \, (x \le x_0) = 1 - q \tag{2.8}
$$

donde f(x) es la función densidad de probabilidad.

Por tanto

$$
q(a \leq x \leq b) = F(b) - F(a) \qquad (2,9)
$$

También se cumple que

$$
\frac{dF(x)}{dx} = f(x) \tag{2.10}
$$

En forma gráfica lo mencionado queda representado en la fig 2. 3.

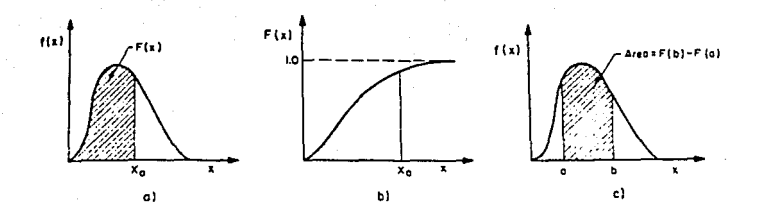

Flg 2.3 Funciones de densidad y distribución de probabilidad

La función distribución de probabilidad asi obtenida permitirá calcular el gasto máximo para un determinado periodo de retorno.

Para elegir el tipo de distribución se requiere saber que tan cierto es que la distribución propuesta se pueda utilizar como representativa del conjunto de datos o muestras disponibles.

En estadlstlca existen criterios y técnicas para probar lo anterior, dependiendo del tamaf\o de la muestra, e inferir cual es la distribución más adecuada para una muestra de datos. Es conveniente realizar un ajuste por minimos cuadrados a fin de tener diferentes tipos de curvas de ajuste de los datos o dibujarlos en el papel correspondiente <sup>y</sup>

seleccionar la de mejor ajuste de acuerdo con la distribución de probabil ldad que corresponde. o seguir alguna otra técnica como. por ejemplo, la prueba Chi cuadrada,  $\chi^2$ .

Una vez elegida la mejor dlstribuc16n de probabilidad se selecciona el periodo de retorno de acuerdo con la estructura a proyectar y asl poder calcular el gasto máximo que le corresponde a partir de los gastos máximos anuales registrados.

Sin embargo, la determinación del escurrimiento máximo a partir de los registros históricos de gasto es difícil y con una gran variedad de variables por manejar. A la incertidumbre inherente para predecir el gasto pico se debe afiadlr la escasa información registrada.

Como ya se dijo, los métodos estadisticos sólo proporcionan el gasto máximo de la avenida. Ahora bien, si se desea definir la forma del hldrograma para la avenida de dlsefio se hará. lo siguiente

- 1) Disponer del registro de la avenida máxima histórica registrada.
- 2) Determinar el cociente entre el Q<sub>n</sub> calculado y el Q<sub>n</sub> medido.
- 3) Multipllcar cada una de las ordenadas de la avenida máxima registrada por el cociente obtenido. a este proceso se le llama "mayorar la avenida".

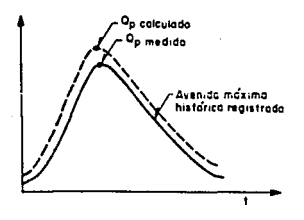

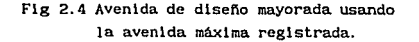

### 2. 3. 1. 3 Método relación l luvla-escurrlmiento

En las corrientes que drenan una cuenca, el escurrimiento total origina fluctuaciones de gasto, las cuales pueden registrarse por medio de un hidrograma. A partir de éste se puede obtener el hidrograma de escurrimiento directo (obtenido al separar el gasto base del total). El problema que se presenta a continuación es como relacionarlo con la lluvia que produjo dicho escurrimiento, es decir la cantidad e intesidad de lluvia que tiene efecto directo sobre el hidrograma. Esta relación puede ser obtenida mediante el método del hidrograma unitario tradicional.

Hldrograrna Unitario, H. U.

Este método, propuesto por Sherman en 1932 (ref 5), cuyo fundamento es teórlco-emplrlco requiere tener registros continuos de escurrimiento y precipi taci6n. Tiene la ventaja respecto a los métodos anteriores de que permite predecir la forma del hidrograma de la avenida de diseño que Incluye al gasto máximo.

El hldrograma unitario de una cuenca se define como el hldrograma de escurrimiento directo producido por un mllimetro de lluvia en exceso que cae con intensidad uniforme sobre toda la cuenca durante un t lempo conocido como duración en exceso.

Dentro de limites razonables, las prcclpltaciones similares con una misma duración y distribución producen H. U. muy parecidos. Entonces puede suponerse que, durante un tiempo especifico de tormenta la escala de tiempo en el H. U. será constante para una cuenca. Las ordenadas serán aproximadamente proporcionales a los volúmenes de escurrimiento. Asl. el H. U. proporciona un medio para relacionar los escurrimientos que deben esperarse de tormentas de tipo similar pero con diferente Intensidad.

De acuerdo con lo anterior

El área bajo la curva del H. U. debe ser Igual al área de la cuenca por 1 mm de lluvia efectiva.

Mediante el H. U. se podrán hacer predicciones de escurrimiento de

zonas sin registros a partir de las mediciones de cuencas hidrológicamente similares, al resultado de este proceso se le llama Hidrograma Unitario Sintético.

Dadas la hipótesis en que se basa el método del hidrograma unitario tradicional se tienen dos principales limitaciones.

- No toma en cuenta la variación de la intensidad de la lluvia con respecto al tiempo. Cuando no se puede aceptar esta limitación se recomienda el uso del hidrograma unitario instantáneo.
- $-$  El hidrograma unitario se aplica a lluvias efectivas que tengan la misma duración en exceso. Sl se quiere calcular otro hidrograma de escurrimiento directo para una duración efectiva dif'erente a con la cual se calculó el hidrograma unitario se recurrirá al uso del método de la curva S.

Para calcular el H. U. tradicional se hace lo siguiente

- 1) Se obtiene el hldrograma de escurrimiento directo y se calcula el  $V_{\text{en}}$  (volumen de escurrimiento directo).
- 2) Se calcula la lluvia en exceso, P<sub>r</sub>, dividiendo el V<sub>ED</sub> entre el área de la cuenca.
- 3) Se determinan las ordenadas del H. U.· dividiendo las ordenadas del hidrograma de escurrimiento directo entre la lluvia en exceso, P.

Hidrograma unitario instantáneo, H. U. I.

El hidrograma unitario instantáneo (ref' 6) permite tomar en cuenta la distribución de la lluvia en el tiempo.

Si la duración de la lluvia en exceso tiende a ser infinitamente pequefia, mientras el volumen de agua permanece constante, la entrada a la cuenca se vuelve un pulso y el hidrograma resultante de este pulso es el llamado hidrograma unitario instantáneo. Asl dicho hidrograma se vuelve independiente de la duración de la lluvia en exceso.

Esto por supuesto, es una situación f'icticia que permite hacer una abstracción matemática.

El concepto del hidrograma unitario presupone a una cuenca caracterizada por un hidrograma unitario instantáneo único, invariable en el tiempo e independiente de los eventos del proceso de la lluvia.

La forma de la descarga total, es decir la del hidrograma unitario instantáneo así como la del hietograma de lluvia efectivo es la suma de todos los elementos de entradas instantáneos. Este tipo de procesos queda representado por un sistema lineal de coeficientes constantes de la forma

4. 
$$
\frac{d^n y}{dt^n} + A_{n-1} \frac{d^{n-1} y}{dt^{n-1}} + \ldots + A_0 y = x(t)
$$
 (2.11)

Existen varios modelos conceptuales para delinear el hidrograma unitario instantáneo. Todos ellos consideran como componente de la simulación, el tener almacenamientos lineales.

Nash propuso un modelo que considera a una cuenca de drenaje como una serle de n almacenamientos lineales idénticos que permiten calcular la forma del hidrograma unitario instantáneo. Si se designa a  $y = Q(t)$ como la función salida y a  $x(t) = I(t)$  como la función de entrada. El sistema tiene una runción de respuesta de impulso de tiempo variable u(t). Ahora, si la entrada es una sucesión de entradas instantáneas infinitesimales de volumen  $x(\tau)d\tau = I(\tau) d\tau$ , cada una de estas añadirá su contribución  $I(\tau)$  u(t- $\tau$ )d $\tau$  a la razón de salida Q(t) en el tiempo t, teniéndose que

$$
Q(t) = \int_{t_0}^{t' \leq t} I(\tau) u(t-\tau) d\tau
$$
 (2.12)

Llamada integral de convolución o integral de Duhamel que representa la ordenada del hidrograma de escurrimiento directo en un tiempo, t. Es decir, cada lluvia efectiva de función I(τ) de duración t<sub>o</sub> se mul tlpl icará por el hidrograma unitario instantáneo expresado por u(t-T) para después de sumar todos los hidrogramas asl producidos obtener el hldrograma total.

En la integral de convolución,  $u(t-\tau)$  se conoce como función de núcleo

# $y t' = t$  cuando  $t \leq t_0$   $y t' = t_0$  cuando  $t > t_0$ .

La forma del hidrograma unitario instantáneo representa un hidrograma con un sólo pico. Si la lluvia en exceso y el escurrimiento en la Integral de convoluc16n son medldlos en las mismas unidades las ordenadas del hidrograma unitario instantáneo serán las de tiempo<sup>-1</sup>.

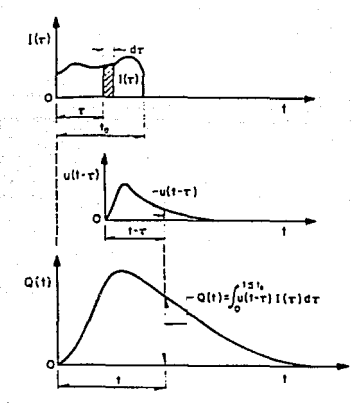

Fig 2. 5 Defln1c16n esquemática del H. U. I.

Las propiedades del hidrograma unitario instantáneo son las slgulentes:

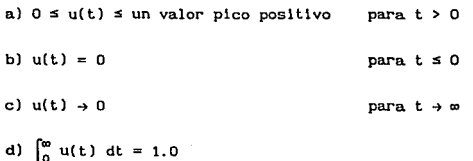

e) 
$$
\int_0^\infty u(t) \ t \ dt = t_r
$$

donde t es el tiempo de retraso del hidrogama unitario instantáneo.

Existen numerosos métodos para determinar el hidrograma unitario lnstanté.neo dado un h1etograma y un hldrograma. Chow usa un procedimiento para determinar aproximadamente el hldrograma unitario instantáneo. El procedimiento se basa en el hecho de que el hldrograma S (su obtención se presentará después), es una curva integral del hldrograma unitario instantáneo, es decir, sus ordenadas en el tiempo t son iguales a la integración del área bajo la curva del hldrograma unitario instantáneo del tiempo O al tiempo t. El hldrograma unitario instantáneo asl obtenido es sólo aproximado.

Otro procedimiento para obtener el hidrograma unitario instantáneo es el basado en el modelo conceptual propuesto por Nash.

Utlllzando este modelo y realizando el tránslto del f'luJo de entrada unitarla a través de los almacenamientos se puede obtener una expresión matemática para calcular el hidrograma unitario instantáneo.

El modelo de Nash, como se muesta en la fig 2.6 consta de n almacenamientos lineales con el mismo coeficiente de almacenamlento K.

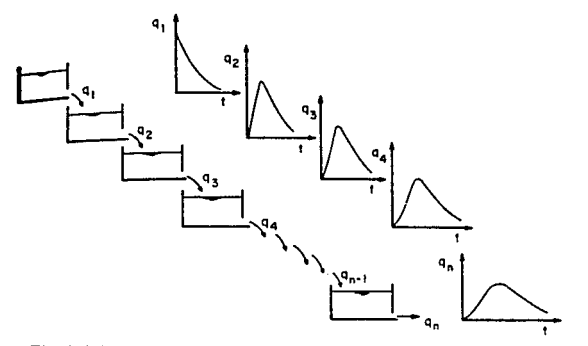

Flg 2. 6 Modelo lineal de almacenamiento propuesto por Nash

Por otra parte se considera que el almacenamiento es directamente proporcional a la sallda

$$
V = KO \tag{2.13}
$$

donde

V volumen de almacenamiento O sal ida del almacenamiento

La ecuación de continuidad, en su forma general, indica que

 $I - 0 = \frac{dV}{dt}$  (2.14)

donde

entradas al almacenamiento

 $\mathbf{I}$ 

 $\frac{dV}{dt}$  cambio en el almacenamiento

de la ec 2. 13 tenemos

 $I - 0 = K \frac{dO}{dt}$  (2.15)

Para el primer almacenamiento  $I = 0$ 

$$
- 0 = K \frac{d0}{dt}
$$
 (2.16)

cuya solución es

 $Q_1 = \frac{1}{K} e^{-t/K}$  (2.17)

Este flujo de salida es usado como flujo de entrada para el almacenamiento.

Para el segundo almacenamiento  $I_2 = 0$ , por tanto

$$
I_2 - O_2 = O_1 - I_2 = \frac{dO_2}{dt}
$$
 (2.18)

$$
O_2 = K \frac{dO_2}{dt} - \frac{1}{K} e^{-t/K}
$$
 (2.19)

cuya solución es

$$
D_2 = -\frac{1}{K} (t/K) e^{-t/K}
$$
 (2.20)

Continuando este procedimiento de tránsito, el flujo de salida para el éneslmo almacenamiento será

$$
u(t) = 0_n = \frac{1}{K(n-1)!} \left( \frac{t}{K} \right)^{n-1} e^{-t/K}
$$
 (2.21)

que simula el hidrograma unitario instantáneo para una cuenca de drenaje, matemáticamente representado por la dlstrlbuclón Gamma.

Los valores de K y n en este modelo puden ser valuados por el método de Momentos. El primer y segundo momentos del hldrograma unitario instantáneo con respecto al origen del tiempo, t

$$
M_1 = nK \tag{2.22}
$$

$$
M_2 = n(n+1) K^2
$$
 (2.23)

El primer momento, M., representa el tiempo de retraso entre los centroldes del hietograma de lluvia efectiva y el hidrograma unitario instantáneo. Si M<sub>1HE</sub> y M<sub>1HUI</sub> son los primeros momentos del hietograma y del hidrograma unitario instantáneo con respecto al origen de tiempo, t

$$
M_{1HE} - M_{1HII} = nK
$$
 (2.24)

$$
M_{2HUI} - M_{2HE} = n(n+1) K^2 + 2nK M_{1HE}
$$
 (2.25)

donde  $M_{2HIII}$  y  $M_{2HF}$  son los segundos momentos con respecto al origen, t, del hidrograma unitario instantáneo y el hietograma de lluvia efectiva, respectivamente. Con el primer y segundo momento del hietograma y del hidrograma pueden ser calculados, dado el hietograma y el hidrograma, los valores de n y K que definen el hidrograma unitario instantáneo pueden ser encontrados con las ecs 2. 24 y 2. 25.

Debe tenerse siempre presente que el anál lsis se basa en un modelo lineal donde el coef'iclente de almacenamiento, K, no varia y que el modelo no involucra el concepto de translación de flujo.

Otro método que pretende determinar el hidrograma de escurrimiento directo teniendo como datos el hidrograma unitario y el hidrograma de lluvia efectiva es el llamado método matricial (ref 4) que representa la rorma del hidrograma con la expresión general siguiente

> $Q_1 = P_{n1} u_1 + P_{n2} u_{n-1} + P_{n3} u_{n-2} + \ldots + P_{n1} u_1$ (2.26)  $P_{n} = 0$  para  $i > NP$ ; u = 0 para  $i > NU$  $l = 1, 2, ...$  , NQ

donde

Para

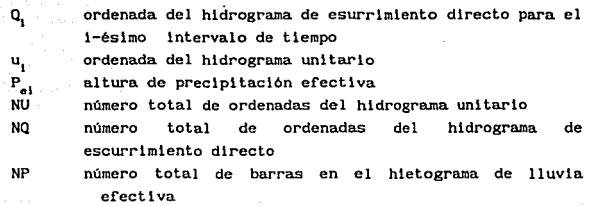

esto último se relaciona entre si en la forma siguiente

$$
NU = NQ - NP + 1
$$
 (2.27)

En notación matricial la ec 2. 26 se puede escribir como

$$
0 = P_u \tag{2.28}
$$

Ahora, si se desea obtener el hidrograma unitario conociendo el hidrograma de escurrimiento directo y el hietograma de lluvia erectiva, será necesario resolver el sistema de ecuaciones siguiente

> $u = \left[ P_e^T P_e \right]^{-1} P_e^T Q$  (2.29) 24

Las ordenadas del hidrograma unitario se podrán obtener si y sólo sí existe la matriz inversa del producto de la transpuesta y original de las lluvias.

El hidrograma unitario es muy sensible a pequeños errores en los datos de partida. A f'in de superar ésto Eagleson propone el uso de un método de covarianzas (ref' 7) que pretende que el error sea minimo. La ecuación general está dada por

$$
\phi_{P_{\alpha}0}(\tau) = \sum_{i=1}^{NU} u_i \phi_{P_{\alpha}P_{\alpha}} (\tau - i + 1)
$$
 (2.30)

 $\tau = 0, 1, ...$ , (NU-1);  $\tau > N U; \phi_{p,0}(\tau) = 0$ 

$$
P_{\rm g0}(x) = \frac{12}{12} P_{\rm g} Q_{1+2}
$$
 (2.

Para  $\gamma = 0, 1, \ldots, (NU-1);$   $1 > NP; P_{e} = 0$ 

$$
P_{\rho}P_{\rho}(\rho) = \sum_{k=1}^{NP} P_{\rho}P_{\rho_{k+0}}
$$
 (2.32)

Para  $p = 0, 1, \ldots, (NP-1); \quad p > (NP-1); \phi_{p-p} (p) = 0$ 

 $(31)$ 

Método de la curva S (ref 6}

Este método permite obtener un H. U. con duración en exceso d. a partir de un H. U. conocido con duración d<sub>e</sub>, es decir d<sub>1</sub>  $\neq$  d<sub>2</sub>.

La curva S es el hidrograma de escurrimiento directo que resulta de una lluvia efectiva de 1 mm con duración inf'inlta.

El método para obtener la curva S consiste en lo siguiente:

a) Se desplaza el H. U. concocido varias veces, fig 2.7

La separación entre cada uno de los H. U. debe ser igual a la duración en exceso, d. Se suman las ordenadas de los

hidrogramas para obtener la curva S.

- b) Se desplaza la curva S la duración  $d_i$ , para la cual se desea calcualr el H. U., fig 2. 8
- e) Se restan las ordenadas entre ambas curvas S.
- d) Se obtienen las ordenadas del H. U. para una duración  $d_{ij}$ , multiplicando los valores del paso anterior por la relación  $d_x/d$ , (para conservar que el área bajo el H. U. se igual a  $A_x$ x 1 mm).

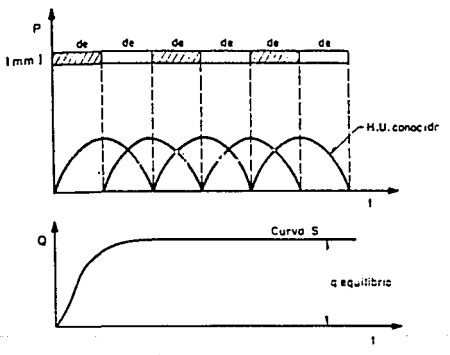

Fig 2. 7 Hidrograma o curva S

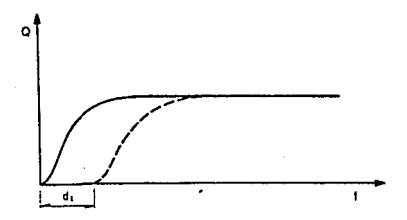

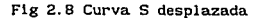

Algunas veces, como se muestra en la fig 2.9, la curva S presenta inestabilidad, por tanto, hay que calcular un gasto de equilibrio, que será igual a

 $q_{eq} = \frac{A_c}{3.6 d}$ 

(2.33)

$$
\begin{array}{c}\n\circ \\
\hline\n\end{array}
$$

# Flg 2.9 Representación esquemática de la inestabilidad que se puede presentar en el cálculo de la curva S

Para aplicar el método del H. U. a problemas de disef\o se procede como se lndlca a continuación

Cuencas pequeñas

- a) Se selecciona un periodo de retorno y una duración de tormenta  $(d = t_$ ).
- b) A partir de las curvas  $i-d-T$ , se calcula la altura de preclpltac16n, P, para diferentes duraciones menores o igual a  $t_{.}$ , recordando que i = P/d.
- e) Se calcula una curva masa de precipitación con los valores obtenidos.
- d) Se calcula el hietograma de lluvia total para un intervalo de tiempo, At seleccionado.
- e) Se obtiene el hietograma de lluvia efectiva y la duración en exceso, restándole al hietograma obtenido de infiltración representativo de la cuenca. hietograma se calcula la lluvia efectiva total. el indice Del mismo
- f) Si la d corresponde a la del H. U. representativo se procede a obtener la avenida de disef\o multiplicando las ordenadas del H. U. por la lluvia efectiva obtenida en el punto (e). Si no ocurre ésto, hay que usar el método de la curva S.

#### Cuencas grandes

- a) Se calcula el área de la cuenca en estudio, A.
- b) Se selecciona la duración de dlsef\o, d.
- c) A partir de la curva P-A-d, con los valores de A<sub>c</sub> y d, se obtiene la altura de precipitación. P.
- d) Para valores de duración menores que la de dlsefio, se obtienen los otros valores de P que permitirán construir una curva masa de precipi tac16n.
- e) A partir de la curva masa, se calcula el hletograma. de lluvia total y con el incice de infiltración representativo de la cuenca se obtiene el hietograma de lluvia efectiva.
- f) Se calcula la avenida de diseño como se indicó en el inciso  $(f)$ del caso anterior.

2.3.1.4 Método del hldrograma unitario sintético, H. U. S.

Cuando no se dispone de registros simultáneos se puede definir un H. U. sintético conciendo las caracteristicas fisicas de la cuenca, utilizando para ello hldrogramas unitarios obtenidos en otros lugares. Los H. U. S. son de tipo empírico, y algunos de ellos permiten concer la forma del hldrogrma de escurrimiento directo.

A continuación se presentan algunos criterios del hidrograma unitario sintético para determinar el gasto de diseño óptimo:

2. 3.1. 4. 1 H. U. triangular (método del U. S. B. R. l

En este método {ref 8) se requiere conocer las caracterislicas fisiográficas de la cuenca. Ha sido desarrollado para cuencas más o menos grandes.

Permite obtener además del gasto máximo, el hidrograma. El gasto pico se obtiene con la siguiente ecuación

$$
q_p = 0.208 \frac{A_c}{t_p}
$$
 (2.34)

donde

q<sub>p</sub> gasto pico, en m<sup>3</sup>/s/mm<br>A<sub>c</sub> área de la cuenca, en i<br>t<sub>p</sub> tiempo pico, en hr  $\alpha$ rea de la cuenca, en km<sup>2</sup> tiempo pico, en hr

$$
t_r = 1.67 t_p
$$
 (2.35)

$$
t_p = \sqrt{t_e} + 0.6 t_e
$$
 (2.36)

El hidrograma de escurrimiento directo se obtiene multiplicando el  $q_{\mu}$ obtenido por la lluvia efectiva, P<sub>e</sub>, en mm.

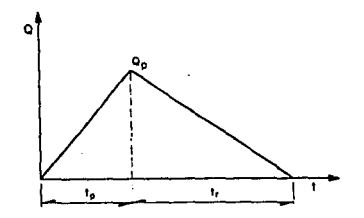

Flg 2. 10 Hldrograma unitario triangular

# 2. 3.1. 4. 2 Método del Soll Conservation Service (SCS 1957), ref 9

Permite calcular el hldrograma del escurrlmlento. Para aplicar este método es necesario calcular lo siguiente

$$
q_p = 0.205 \frac{A_c}{t_p}
$$
 (2.37)

$$
t_p = \sqrt{t_c} + 0.6 t_c
$$
 (2.38)

donde

área de la cuenca, en km<sup>2</sup> tiempo de concentración, en min tiempo pico, en min

El hidrograma quedará definido aplicando tantas veces necesario la secuencia siguiente

- a) Se escoge un valor de t/t y con ayuda de la fig 2.11 se obtiene el q/q<sub>n</sub>
- b) Conocido q se despeja el valor de q
- c) De la relación  $t/t_p$  que se eligió se despeja el valor de t
- d) Los valores de q y t asi obtenidos se lrán dibujando para definir el hidrograma,

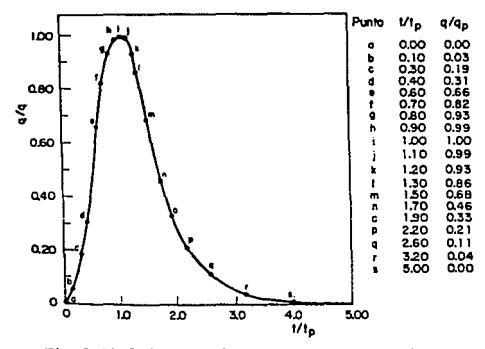

Flg 2.11 Ordenadas del H. U.Adlmenslonal (S.C.S.)

# 2.3.1.4.3 Método de 1-Pai-llu (ref 10)

Este método permite calcular además del gasto máximo, el hldrograma correspondiente. El método desarrollado para cuencas pequeñas se basa en el modelo lineal propuesto por Nash para obtener el hldrograma uni tarlo instantáneo. El gasto de sal ida para el enésimo almacenamiento está dado por

$$
Q(t) = \frac{1}{K(n-1)!} \left[ \frac{t}{K} \right]^{n-1} e^{-t/K}
$$
 (2.39)

 $1-Pa1-Wu$  propuso calcular el gasto pico, en  $m^3/s$ , con la ecuación siguiente

$$
Q_p = 2.78 \frac{A_c P_o}{t_p} f (n, t_p)
$$
 (2.40)

donde

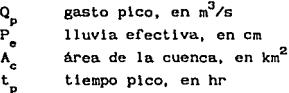

$$
f(n, t_p) = \frac{(n-1)^n e^{1-n}}{\Gamma(n)}
$$
 (2.41)

donde n para la zona de estudio se obtiene como

$$
n = \frac{4 t_p}{K}
$$
 (2.42)

donde K coeficiente de almacenamiento.

TABLA 2. 6 Función Gamma para valores de la variable x

| ſm<br>$t^{x-1}$ e <sup>-t</sup> dt<br>$\Gamma(x) =$<br>$1 \le x \le 2$<br>para<br>J٥ |                               |                      |                               |  |
|--------------------------------------------------------------------------------------|-------------------------------|----------------------|-------------------------------|--|
| x                                                                                    | $\Gamma(x)$                   | x                    | $\Gamma(x)$                   |  |
| 1.00<br>1.01<br>1.02                                                                 | 1.00000<br>0.99433<br>0.98884 | 1.50<br>1.51<br>1.52 | 0.88623<br>0.88659<br>0.88704 |  |

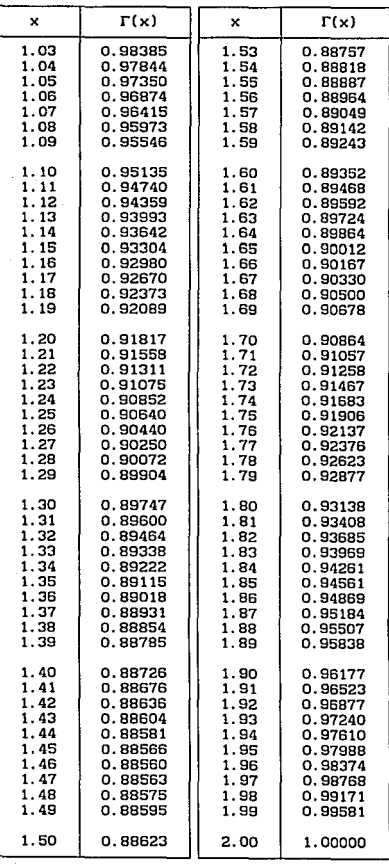

# **TABLA 2. 6 Ftmc16n Cauma para valoree de la variable x (contlnuac16n)**

Experimentalmente encontró t<sub>r</sub> y K, se calculan en función de las características fisiográficas de la cuenca por medio de las ecuaciones

$$
= 0.98 (A)^{1.085} (L)^{-1.233} (S)^{-0.668} \qquad (2.43)
$$

$$
K = 0.73 (A)^{0.937} (L)^{-1.474} (S)^{-1.473}
$$
 (2.44)

tian an A

donde

<sup>L</sup>longitud de la corriente principal, en km  $A<sub>c</sub>$  área de la cuenca, en km<sup>2</sup>

S pendiente del cauce principal, calculada con el criterio de Taylor-Schwartz, en por ciento.

Factores que afectan el escurrimiento

Para considerar los factores que afectan el escurrimiento el autor propuso el uso de los coericientes siguientes

Número de escurrimiento, N.

El número de escurrimiento, N, es una función de la altura de lluvia total y la altura de lluvia en exceso y depende del uso del suelo y de sus caracterlsticas.

Para poder determinar este coeficiente los suelos se clasifican de acuerdo a lo indicado en la tabla 2. 7.

Tomando en cuenta el tipo y uso del suelo se podrá conocer el valor de <sup>N</sup>con ayuda de la tabla 2. 8.

TABLA 2. 7 Claslf'icación de suelos.

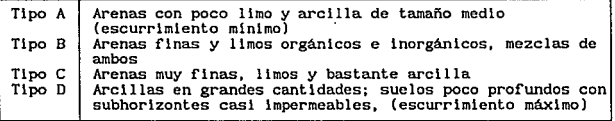
| Uso de la tierra.<br>o cobertura  | Condición de la superficie     | s<br>x                   |     |     | Tipo de suelo |     |
|-----------------------------------|--------------------------------|--------------------------|-----|-----|---------------|-----|
|                                   |                                |                          | A   | в   | c             | D   |
| Bosques (sembrados                | Ralo, baja transpiración       | -                        | 45  | 66  | 77            | 83  |
| v cultivados)                     | Normal, transpiración media    | $\overline{\phantom{0}}$ | 36  | 60  | 73            | 79  |
|                                   | Espeso o alta transpiración    | -                        | 25  | 55  | 70            | 77  |
| Caminos                           | De tierra                      | -                        | 72  | 82  | 87            | 89  |
|                                   | Superficie dura                | $\overline{a}$           | 74  | 84  | 90            | 92  |
| Bosques naturales                 | Muy ralo o baja tranpiración   | -                        | 56  | 75  | <b>R6</b>     | 91  |
|                                   | Ralo, baja transpiración       | $\overline{a}$           | 46  | 68  | 78            | R4  |
|                                   | Normal, transpiración media    | -                        | 36  | 60  | 70            | 76  |
|                                   | Espeso, alta transpiración     | -                        | 26  | 52  | 62            | 69  |
|                                   | Muy espeso, alta transpiración |                          | 15  | 44  | 54            | 61  |
| Descanso (sin                     |                                |                          |     |     |               |     |
| cultivo)                          | Surcos rectos                  |                          | 77  | 86  | 91            | 94  |
| Cultives en surco                 | Surcos rectos                  | >1                       | 72  | 81  | 88            | 91  |
|                                   | Surcos rectos                  | $\leq 1$                 | 67  | 78  | 85            | 89  |
|                                   | Surcos en curvas de nivel      |                          |     |     |               |     |
|                                   | (contorneo)                    | $\geq 1$                 | 69  | 79  | 84            | 88  |
|                                   | Surcos en curvas de nivel      |                          |     |     |               |     |
|                                   | (contorneo)                    | $\leq 1$                 | 65  | 75  | 82            | 86  |
|                                   | Terrazas                       | >1                       | 66  | 74  | 80            | 82  |
|                                   | Terrazas                       | $\leq 1$                 | 62  | 71  | 78            | 81  |
| Leguminosas (sembra Surcos rectos |                                | >1                       | 66  | 77  | 85            | 89  |
| das con maquinaria                | Surcos rectos                  | <1                       | 58  | 72  | 81            | 85  |
| c al voleo) o prade               | Surcos en curvas de nivel      | >1                       | 64  | 75  | 83            | 85  |
| ras con rotación                  | Surcos en curvas de nivel      | $\leq 1$                 | 55  | 69  | 78            | 83  |
|                                   | Terrazas                       | >1                       | 63  | 73  | 80            | 83  |
|                                   | Terrazas                       | <1                       | 51  | 67  | 76            | 80  |
| Pastizal                          |                                | >1                       | 68  | 79  | 86            | 89  |
|                                   |                                | $\leq 1$                 | 39  | 61  | 74            | 80  |
|                                   | Contorneo                      | >1                       | 47  | 67  | 81            | 88  |
|                                   | Contorneo                      | $\leq 1$                 | 6   | 65  | 70            | 79  |
| Potrero permanente                |                                |                          | 30  | 58  | 71            | 78  |
| Cereales                          | Surcos rectos                  | >1                       | 65  | 76  | 84            | 88  |
|                                   | Surcos rectos                  | $\leq 1$                 | 63  | 75  | 83            | 87  |
|                                   | Contorneo                      | >1                       | 63  | 74  | 82            | 85  |
|                                   | Contorneo                      | $\leq 1$                 | 61  | 73  | 81            | 84  |
|                                   | Terrazas                       | >1                       | 61  | 72  | 79            | 82  |
|                                   | Terrazas                       | $\leq 1$                 | 59  | 70  | 78            | 81  |
| Superficie impermea               |                                |                          |     |     |               |     |
| ble                               |                                |                          | 100 | 100 | 100           | 100 |

TABLA 2.B Valor del número de escurrimiento N, de acuerdo al tipo y uso del suelo

Nota: S pendiente del terreno

Para condiciones de diferentes tipos de superf'icle en la cuenca, se determina el valor de N mediante un promedio pesado como se muestra en la ecuación siguiente

$$
N = \frac{N_1 A_1 + N_2 A_2 + \dots + N_t A_1}{A_c}
$$
 (2.45)

El número de escurrimiento se debe afectar por un factor que considere la lluvia antecedente. Es decir, si hubo lluvia cinco dias.antes cuando mucho, se deberá. determinar el tipo de corrección que se aplicará dependiendo de la cantidad de lluvia que se haya registrado utilizando la tabla 2.9. En esa misma tabla aparecen los factores por los cuales se afectará el valor de N dependiendo de tipo de correción.

| N                                | Corrección A                                                                                                    | Corrección B |
|----------------------------------|----------------------------------------------------------------------------------------------------|--------------|
| 10                               | 0.40                                                                                                    | 2.22         |
| 20                               | 0.45                                                                                                    | 1.85         |
| 30                               | 0.50                                                                                                    | 1.67         |
| 40                               | 0.55                                                                                                    | 1.50         |
| 50                               | 0.62                                                                                                    | 1.40         |
| 60                               | 0.67                                                                                                    | 1.30         |
| 70                               | 0.73                                                                                                    | 1.21         |
| 80                               | 0.79                                                                                                    | 1.14         |
| 90                               | 0.87                                                                                                    | 1.07         |
| 100                              | 1.00                                                                                                    | 1.00         |
| Si 5 dias antes<br>hubo lluvias: | Menos de 2.5 cm $\rightarrow$ Corrección A<br>Entre 2.5 y 5 cm $\rightarrow$ Sin corrección<br>Más de 5 cm → Corrección B |              |

TABLA 2. 9 Factores de corrección del número de escurrimiento N, segón la preclpl tación antecedente.

Conociendo el valor de N se calcula el valor de la lluvia efectiva, P., para una lluvia total, P

$$
P_e = \frac{\left(P - \frac{508}{N} + 5.08\right)^2}{P + \frac{2032}{N} - 20.32}
$$
 (2.46)

donde

P y P<sub>e</sub>, en cm

cuyo rango de aplicación es para valores de P >  $\frac{508}{N-5.08}$ 

Los valores de la ec 2. 46 se pueden obtener también con la f'ig 2. 12.

Dado que  $P_e$  no es unitaria al calcular el  $Q_p$  del hidrograma, este ya no será unl tario.

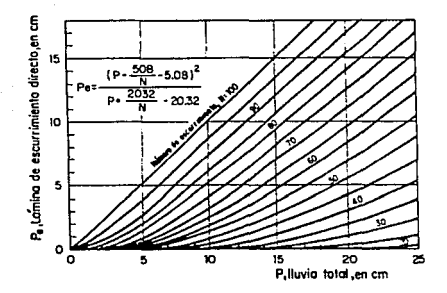

Fig 2.12 Altura de lluvia efectiva en función de la lluvia total y del número de escurrimiento.

Procedlmlento de cálculo

- 1) Se escoge la duración de la tormenta más desfavorable, d y el periodo de retorno, T,..
- 2) Se obtiene el valor de N con la tabla 2. 8.
- 3) A partir de las curvas i-d-T<sub>r</sub> y los valores elegidos se otiene 1 que permite calcular la preclpltaclón total en la estación base,  $P_{b}$ , en cm. Se pueden presentar dos casos.
- a) Si los registros de lluvia pertenecen a una estación dentro de la cuenca se hace  $P = P_b$  (lluvia total en la estación base) calculando  $P_n$  como se indicó en el paso (3). Y se considera que P<sub>e</sub>, = P<sub>eb</sub> (lluvia efectiva en la estación base), cumpliéndose que  $(P_{\alpha}/P_{\alpha b}) = (P/P_{b}) = 1$ .
- b) Si los registro de lluvia pertenecen a una estación ubicada fuera de la cuenca se hace lo siguiente:

- Calcular la relación (condición más desfavorable)

$$
\frac{1}{P_b} = \frac{1}{\text{Prec. max on 24 hrs. } \frac{1}{I} = 50 \text{ años, zona de estudio}}{1 - \frac{1}{I}} = \frac{1}{\frac{1}{I}} = \frac{1}{\frac{1}{I}} = \frac{1}{I} = \frac{1}{I} = \
$$

a esta relación se le conoce como factor de transporte.

- Se calcula P<sub>b</sub> (curvas i-d-T<sub>r</sub>). Con este valor se calcula  $P_{eb}$  con la ec 2.46.
- La lluvia efectiva en la zona de estudio, P, se calcula con la expresión siguiente

$$
P_e = P_{eb} \frac{P}{P_b}
$$
 (2.48)

- 4) Con las características de la cuenca se calcula  $K y t$ , ecs 2.43 y 2.44.
- 5) Se calcula el valor de n, ec 2. 42
- 6) Conocida n se calcula  $f(n, t_0)$  con la ec 2.41
- 7) Se obtiene el gasto pico con la ec 2. 40
- 8) Mediante la representación del hldrograma unitario adlmensional fig 2.13 se irá obteniendo la forma del hidrograma.

Otra manera de definir la forma del hidrograma es mediante la expresión siguiente

$$
\frac{Q}{Q_p} = \left(\frac{t}{t_p}\right)^{n-1} \left(e^{-(n-1)}\right)^{(t/t_p-1)} \tag{2.49}
$$

El procedimiento consistirá en que conocidos los valores de  $Q_{p}$ , t<sub>p</sub> y n. los dl:ferentes valores de Q se calculan con la ec 2. 49 dando valores a la relación  $t/t_n$ .

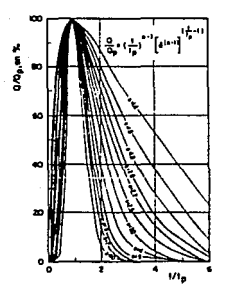

Fig 2.13 Hidrograma adimensional propuesto por I-Pai-Wu

2.3.1.4.4 Método de Chow (ref 11)

Permite conocer únicamente el gasto máximo para un período de retorno seleccionado. Se aplica a cuenoas menores de 24.28 km<sup>2</sup>.

El gasto pico de escurrimiento directo de una cuenca puede calcularse como

$$
Q_n = q_n P_n \tag{2.50}
$$

donde

gasto pico del H. U. q, lluvia efectiva

Basándose en el concepto de curva S se tiene que considerando una lluvia en exceso igual a 1 cm por d horas y un área drenada de A  $\text{km}^2$ , el gasto de equilibrio en  $m^3/s$ , será igual a

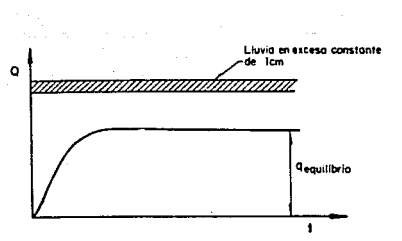

 $2.73 A$ 

 $=\frac{2.76 \text{ m}_e}{d}$  (2.51)

Fig 2. 14 Curva S

La relación de gasto pico del H. U., q<sub>p</sub>, al q<sub>e</sub> se define com<mark>o factor</mark> de reducción Z . Donde la curva S es producida por la misma intensidad de lluvia pero de duración infinita

$$
Z = \frac{q_p}{q_a}
$$

(2.52)

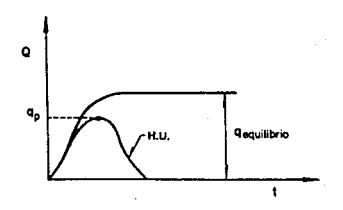

Flg 2.15 Definición esquemática del factor de reducción Z

Entonces la ec 2. 50 se puede expresar como

$$
Q_p = 2.78 \frac{A_c Z P_o}{d}
$$
 (2.53)

p El factor 2. 78 *-T* puede reemplazarse por el producto de dos factores

$$
X = \frac{P_{eb}}{d}
$$
 (2.54)

donde

X factor de escurrimiento<br>P. lluvia efectiva en la e Iluvia efectiva en la estación base para una duración dada, en cm

Y considerando que 
$$
\frac{P_e}{P_{ob}} = \frac{P}{P_b}
$$
 el factor climático Y será:  
Y = 2.78  $\frac{P}{P_b}$  (2.55)

Finalmente el gasto pico del hidrograma de escurrimiento directo será

 $Q_p = A_p \times YZ$  (2.56)

Determinación de los factores X, Y, Z.

. Factor de escurrimiento, X

Para conocer la lluvia en exceso se procede de la misma forma que en el crl terlo de I-Pai-Wu, tomando en cuenta si el pluvi6grafo, que se usará para los datos de intensidad, está fuera o dentro de la cuenca .

. Factor climático, Y

Este factor sirve para transportar la tormenta, es decir, toma en cuenta como se distribuye la tormenta y el hecho de que el gasto que se desea evaluar este alejado de la estación base.

Para determinar este ractor debe considerarse que la liga entre la estación base y la zona de estudio se haga bajo las condiciones más desfavorables. Para poder transportar la tormenta (variación de P a P) Chow usó un plano de isoyetas de precipitaciones diarias con  $T_{n}$  = 50 afies •

. Factor de reducción de pico, Z

El valor de Z puede calcularse como una ruci6n de la relación entre la duración de tormenta, d y el tiempo de retraso,  $t_n$ . El tiempo de retraso se define como el intervalo entre el tiempo del centroide del hietograma de lluvia efectiva y el tiempo de pico del hidrograma de escurrimiento directo, f'lg 2. 16.

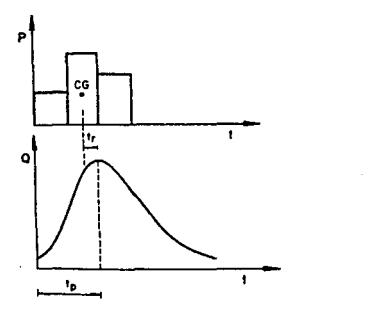

Flg 2.16 Definición del tiempo de retraso

El tiempo de retraso depende, principalmente, de las caracteristlcas fisiográficas de la cuenca y de la forma del hidrograma y es independiente de la duración de la lluvia. Para su zona de estudio Chow encontró que

$$
t_r = 0.0050 \left( \frac{L}{\sqrt{S}} \right)^{0.84}
$$
 (2.57)

donde

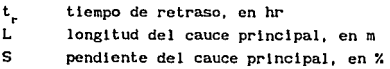

Llnsley et al proponen la expresión siguiente

$$
t_r = 0.75174 \cdot C_t \left( \frac{L L_{cs}}{\sqrt{S}} \right)^n
$$
 (2.58)

donde

L<sub>es</sub> longitud de la corriente principal, desde la salida de la cuenca hasta el punto más cercano al centro de gravedad de la cuenca, en km¡ ambos puntos deben estar ubicados sobre el cauce principal

S pendiente de la cuenca

n constante (para montafia, ple de monte y val les n = O. 38) L longitud de la corriente principal, en km

C. coeficiente que representa las variaciones de la pendiente y el almacenamiento en la cuenca; para cuencas naturales varia entre 1. 35 y 1. 65 y para zonas urbanas según Eagleson, varia entre O. 16 y o. 24.

Sayder propone

$$
t_r = C_t \left( L L_{ca} \right)^{0.3}
$$
 (2.59)

El Manual de Diseño de Obras Civiles de la C.F.E. (cap A.1.5) recomienda usar

$$
t_{-} = 0.6 t_{-}
$$
 (2.60)

donde

t<sub>r</sub> tiempo de concentración, en h

Procedimento para calcular el gasto máximo.

- 1) Con los datos de tipo y uso del suelo, obtener el valor de N empleando la tabla 2. a.
- 2) Se elige una duración de lluvia, d, para la tormenta de diseño. Se recomienda usar d igual a t.
- 3) Se escoge el periodo de retorno de acuerdo con la estructura que se va a diseñar.
- 4) Se calcula la lluvia total. P, corno se indicó para el método de 1-Pal-Wu.
- S) Se calculan los factores X y Y, ecs 2. 54 y 2. 55, respectivamente. Si la estación base está dentro de la cuenca  $P/P_b = 1$  y si está fuera de la cuenca  $P/P_b$  se calcula con la ec 2.47.
- 6) Se calcula la relación d/t<sub>r</sub> para obtener el factor Z con la flg 2.18.
- 7) Se calcula el gasto pico con la ec 2. 56.
- 8) Se repite el proccdimento para otras duraciones.
- 9) El mayor valor de los gastos pico calculados será el gasto de disefio. Sl la corriente es perenne, se le agregará al gasto pico el gasto base para obtener el gasto de dlsefio.
- 10) Con este método no se obtiene el hldrograma; pero algunos autores consideran que se puede asignar la forma siguiente

$$
t_p = 0.5 d_e + 0.6 \t{t}
$$
 (2.61)

$$
d_{\rm e} = 2 \sqrt{t_{\rm c}} \tag{2.62}
$$

$$
\begin{array}{c|c}\n\bullet \\
\bullet \\
\bullet \\
\hline\n\end{array}
$$

Fig 2.17 Forma que podrla adoptar la avenida de diseño usando el método de Chow

43

 $t_{r}$  = 1.67  $t_{r}$ (2.63)

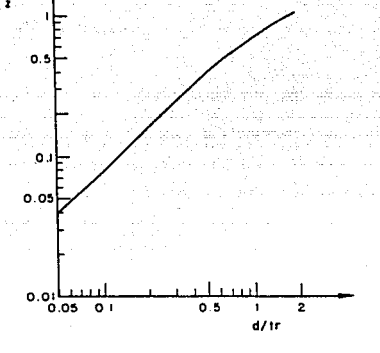

Fig 2.18 Relación entre Z y d/t

Nota: teóricamente en la flg 2. 18 se indica que d no puede ser mayor de 2 t<sub>r</sub>, ya que el gasto pico se presentaría antes que termine la curva lluvia en exceso. Si d ≥ 2 t\_ el H. U. alcanzará y mantendrá un máximo valor. En otras palabras Z = 1 para d/t\_  $\ge$  2.

2.3.1.4.5 Método de Getty *y* Me Hughs Cref 12).

Mediante este método es posible determinar el gasto pico para zonas donde se cuente con registros de 11 uvia y escurrimientos muy cortos como para proporcionar datos confiables para determinarlo con algún otro método o para localidades donde no se cuente con registros.

El método se basa en dos factores principales: uno. el volumen de escurrimiento superficial y dos. el hidrograma unitario. El primero toma en cuenta la variación de la lluvia y el tipo de suelo y el segundo considera las características de la cuenca.

Aun cuando este método se desarrolló para áreas montañosas de E. U. A., es posible aplicarlo a otras reglones con caracteristlcas similares.

La magnltud del gasto plco en este anállsls se expresa como la raz6n del plco del hldrograma unitario. Para desarrollar las relaclones entre algunas caracterlstlcas de la cuenca de drenaje y el plco del hldrograma unl tarlo se emplean como datos las caracterlsticas flsicas del área en estudio (área de la cuenca, longitud del cauce principal, longitud hasta el centro de gravedad de la cuenca y pendiente del cauce prlnclpal) y el hldrograma promedio pico de una tormenta para cada estación medidora para una lluvia en exceso de dos horas.

El gasto pico del hidrograma unitario, q<sub>u</sub>, en m<sup>3</sup>/s/km<sup>2</sup>, para una lluvia en exceso de 2 horas se expresa por la ecuación siguiente

$$
q_u = \sqrt{\frac{27.589}{A_c^{0.45} \left(\frac{L L_{ca}}{S_c}\right)^{0.32}}}
$$
 (2.64)

donde

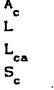

A<sub>c</sub> área de la cuenca, en km<sup>2</sup><br>L**i de la cance entinci** longitud del cauce principal, en km L<sub>ca</sub> longitud al centro de gravedad de la cuenca, en km Se pendiente del cauce principal, obtenida con el criterio de Taylor y Schwartz, en m/km

Si se realiza una comparación entre el gasto pico del hidrograma promedio y el obtenido con la ec 2. 64 se puede observar que presentan una coincidencia razonable.

Una vez obtenido el gasto pico del hidrograma unitario mediante la ec 2. 64 es necesario obtener la magnitud del gasto pico de la avenida asl como su periodo de retorno. Para realizar esto será necesario calcular el escurrimiento superficial anual promedio en el área de estudio, en centimetros, ya que se ha encontrado una relaci6n de este parámetro, con la razón de descarga pico,  $Q_{\alpha}/Q_{\alpha}$  y con el período de retorno del evento.

En este método se supone que los logaritmos del gasto pico del hidrograma unitario se distribuyen normalmente.

Procedimiento de cálculo

- 1) Se calcula, para el sitio en estudio, el área de drenaje, la longitud y pendiente del cauce principal y la longitud hasta el centro de gravedad de la cuenca.
- 2) Utllizando la ec 2.64 se calcula el gasto pico del hidrograma uni tarlo, recordando que

$$
Q_{\rm u} = q_{\rm u} A_{\rm c} \tag{2.65}
$$

- 3) Se obtiene el escurrimiento superficial anual promedio, ya sea por datos de registro o por la cercania del sitio en estudio a una reglón donde si se conozca este valor cuando no se cuente con registros.
- 4) Para encontrar el gasto pico de la avenida de diseño se utiliza la fig 2.19, tomando como datos el escurrimiento superficial anual promedio y el periodo de retorno elegido de acuerdo con la estructura por proyectar. La razón del hidrograma unitario pico Q /Q asi obtenido se multiplica por el valor encontrado en el punto (2) calculándose con ello el gasto pico para un periodo de retorno dado.

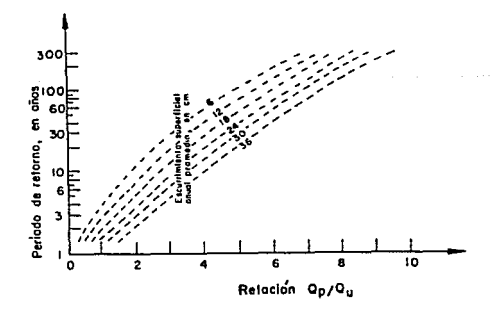

Fig 2. 19 Curvas generalizadas de frecuencia del gasto pico con el escurrimiento superficial anual promedio, según Getty y Mc Hughs.

#### 2.3.1.4.6 Método de Gray (ref 13)

Gray, propuso un método que permite generar hidrogramas unitarios sintéticos en forma teórica en función del gasto y el tiempo de pico. Para la aplicación de este método se establece como límite superior un área de cuenca de 150 km<sup>2</sup>.

Utilizando los principios básicos de 1nflltrac16n y el concepto de hldrograrna unl tarlo se puede obtener en forma bastante aproximada el hldrograma de la descarga para una cierta tormenta en una cuenca. La aproximación que se puede lograr depende del éxito que se tenga en la obtención del hldrograma unitario.

Para apliacar el método de Gray los datos requeridos son:

- 1) Datos topográficos y caracter1stlcas del cauce. Se incluye área de la cuenca, longitud y pendiente del cauce principal, ver flg 2.20.
- 2) Datos hidrológicos. Se refiere al tiempo pico en minutos <sup>y</sup> ordenada del gasto pico en por ciento entre 0.25 t. Los limnogramas e hidrogramas deben mostrar una curva bien definda de ascenso con un pico único seguido de una curva ininterrumpida de recesión. La elección de los datos hidrológicos representa un factor importante en la deducción de las ecuaciones que se presentan posteriormente.

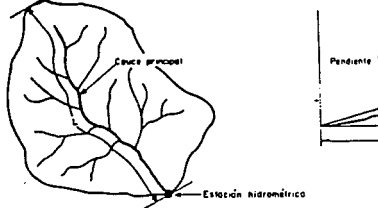

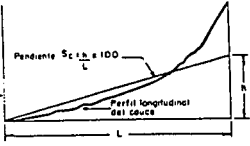

Fig 2. 20 Datos requeridos en el método de Gray

Resultan necesarios algunos conceptos utllizados en este método, tales como figuras empirlcas representativas y adimensionales.

Con los limnogramas e hidrogramas se elaboran figuras de distribución. Si se dispone de varias figuras de distribución para una misma cuenca se pueden reducir a una sola representativa.

La figura de distribución representativa de la cuenca es conocida como gráfica empirica, desarrollada a partir de datos experimentales. En la fig 2.21 se muestra una gráfica empirlca de 4 tormentas individuales. En esta gráfica la escala de t lempo se ha trasladado hasta hacer coincidir el cero de la descarga con el cero del tiempo.

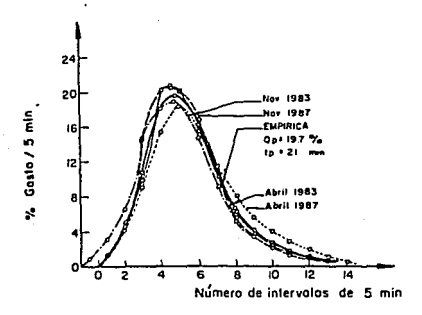

Flg 2. 21 Comparación de los datos experimentales con los calculados con el método de Gray.

Para evitar inconsistencias en los incrementos de tiempo utilizados en la descripción de gráficas empirlcas de diferentes cuencas se estandarizan a manera de tener gráficas adlmensionales.

En estas gráficas los valores de las ordenadas se expresan como un porcentaje del gasto base en un intervalo de tiempo igual con un cuarto del periodo de ascenso (tiempo pico), es decir, % gasto/0.25 t<sub>r</sub> y en las abscisas con una relación de un tiempo cualquiera, t, en que ocurre el escurrimiento superficial entre el tiempo que ocurre el gasto pico,

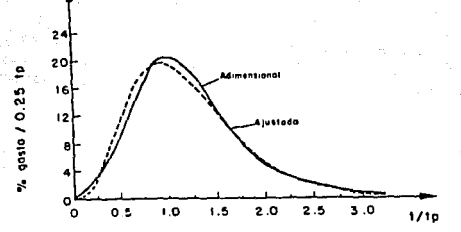

Fig 2.22 Gráfica adimensional ajustada a una distribución Gamma de dos parámetros, según Gray.

La duración del incremento de tiempo de  $0.25$  t<sub>r</sub> se escogió por las razones siguientes

- 1} Se ha encontrado que el tiempo pico es un factor importante <sup>y</sup> caracterlst leo de una cuenca dada.
- 2) El uso de 0.25 t facilita la definición de la rama de ascenso en cuatro puntos.
- 3) La pendiente de los hldrogramas se mantiene con el uso de este tamaiío de incremento.

Considerando la analogia que existe, se han ajustado las gráficas adlmenslonales a una dlstrlbuclón tipo Gamma de dos parámetos. La ecuación de esta curva estadística de frecuencia está dada por la relación siguiente

$$
f(x) = \frac{N(\gamma)^{q}}{\Gamma(q)} e^{-\gamma} x^{q-1}
$$
 (2.66)

$$
^{49}
$$

donde

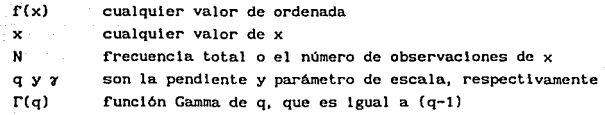

Si q no es entera (q) =  $\Gamma(N + Z) = (N-1 + Z)(N-Z + Z) \ldots (1+ Z)\Gamma(1+ Z)$ , donde N es igual al entero y  $(1 + Z)$  se obtiene de la tabla 2.6.

Dada la slmllltud de la dlstrlbuclón Gamma con la rorma de los hldrogramas unl tarlos instantáneos, se considera que los procedimientos estadísticos aplicados en adaptar la distribución Gamma de dos parámetros de datos experimentales pueden ser usados para estimar los valores de q  $y$   $y$  para hidrogramas unitarios.

Ya que los hidrogramas adimensionales son simplemente una forma modif'icada de los hidrogramas unitarios, la ec 2.66 puede ser usada para describir la forma de éste, después de haber realizado algunos cambios apropiados de constantes. A diferencia de las gráficas unitarias, el valor de N, para las gráficas adimensionales ec 2.66, permanece constante independientemente del tamaflo de la cuenca. Para simplificar el cálculo, se ha encontrado que la forma de las gráficas adlmensionales, ver fig 2. 22, se puede obtener con la expresión siguiente

$$
\frac{Q_{t}}{t_{p}} = \frac{25.0 (7')^{q}}{\Gamma(q)} \left( e^{-7 t^{2} t_{p}} \right) \left( \frac{t}{t_{p}} \right)^{q-1}
$$
 (2.67)

donde

$$
\frac{v_{t}}{t_{p}}
$$

% gasto/0.25 t<sub>r</sub> dado cualquier valor de t/t<sub>r</sub>

7' parámetro adimenslonal

$$
\gamma' = \gamma t_p \tag{2.68}
$$

De acuerdo con la ec 2.67, para valores conocidos de q,  $\gamma'$  y t<sub>r</sub>, se pueden desarrollar, para cada cuenca, gráficas adimensionales, gráficas de distribución y las gráficas unitarias. Lográndose máxima eficiencia usando un programa de computadora.

Para determinar si los datos se ajustan a una distribución de este tipo es conveniente realizar una pruba Chi-cuadrada, esto avudará a garantizar mejores resultados.

Los parámetros q y  $\gamma'$  de la ec 2.67 que definen a las gráficas adimensionales guardan una relación lineal. Esta relación puede ser<br>desarrollada considerando en el pico que  $\frac{d(Q_t/t)}{dx\sqrt{t}} = 0$ , t/t = 1 y desarrollada considerando en el pico que  $\frac{t}{d(t/t)}$ Q/t es un máximo. Obteniendo la primera diferencial de la ec 2.67 igualada a cero y sustituyendo  $t/t = 1$  en el resultado, se concluye que

$$
q = 1 + \gamma' \tag{2.69}
$$

La ec 2. 69 queda representada por una linea recta con una pendiente unitaria. Esta es una expresión teórica de la relación entre los parámetros q y  $\gamma'$ , pero como se puede observar en la fig 2.23, los resultados experimentales puden cambiar con respecto a la distribución teórica.

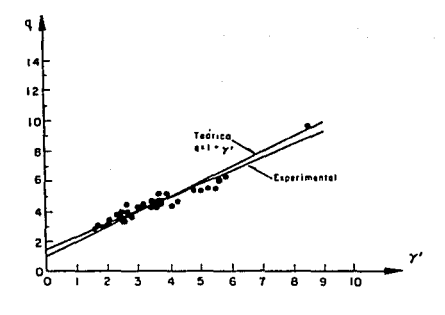

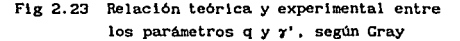

La diferencia entre ambas curvas es indicio de la imprecisión de las gráficas ajustadas para predecir apropiadamente la posición de la ordenada pico. A pesar de que se encontró que esta diferencia estndisticamente es significativa, no se considera de suficiente magnitud para restringir la validez de las curvas ajustadas, particularmente si se considera la subjetividad en la posición del inicio de las gráficas y dispersión de los datos originales. En aplicaciones practicas, la ec 2. 69 se considera val ida para determinar la relación entre las variables q  $y$   $y'$ .

Para obtener la máxima probabilidad de ajuste se considera que las variables q,  $\gamma'$  y t/t<sub>p</sub>, guardan la relación siguiente

$$
\frac{q}{\gamma} = \frac{\bar{t}}{t_p} \tag{2.70}
$$

donde  $\bar{t}/t$  es el valor medio de la razón adimensional de la gráfica. Sustituyendo  $\gamma = \gamma'/t_p$  en la ec 2.70 tenemos que

$$
\frac{q}{\gamma} = \vec{t} \tag{2.71}
$$

en donde  $\gamma$  es el parámetro de escala del hidrograma unitario y tiene como dimensiones a los reciprocas de tiempo.

También será de utilidad considerar la relación entre la constante de almacenamiento, K (ec 2.72) y las variables  $t_{p}$  y  $\gamma'$  en un hidrograma unitario instantáneo.

De las igualdades menclonadas, se puede demostrar que

$$
K = \frac{1}{\gamma} = \frac{1}{\frac{\gamma'}{t_n}} = \frac{t_p}{\gamma}
$$
 (2.72)

El parámetro  $t_{\alpha}/\gamma'$ , asi como la constante de almacenamiento K, miden las propiedades de almacenaje de la cuenca o el tiempo de recorrido requerido por el agua para pasar por una determinada extensión. Por este motivo, se hace a ellos referencia llamándolos factor de almacenamiento. La magnltud de este factor es relativamente independiente de los efectos de la duración de lluvia. Como consecuencia, las diferencias en la magn1tud de este factor para

diferentes cuencas, puede atribuirse a diferencias en sus caracter1st1cas fisicas. R. K. Llnsley y C. Clark M., demostraron que la constante de almacenamiento, K, se puede relacionar con las caracteristlcas de la cuenca como son, por ejemplo, el área, la longitud y pendiente del cauce principal. Además Linsley afiade que esta relación está influenciada por diferencias regionales.

De consideraciones puramente hidráulicas se supone que la magnitud del factor de almacenamiento,  $t_{p}/\gamma'$ , varia directamente con la longitud del cauce, L, e inversamente con alguna potencia de la pendiente, S<sub>.</sub>, de éste. Esto permite relacionar t/y' con el parámetro L/  $\sqrt{S}$  de la cuenca.

De acuerdo con ésto, la relación funcional entre estas variables se puede expresar en forma general como

$$
\frac{t_p}{\gamma} = a \left(\frac{L}{\sqrt{s_c}}\right)^b
$$
 (2.73)

donde a y b son constantes que se evalúan a partir de datos experimentales por medio de regresión lineal y serán característicos de la reglón.

Las ecuaciones de regresión para las zonas estudiadas por Linsley son

Nebraska-oeste de Iowa

$$
\frac{t}{\gamma} = 5.839 \left( \frac{L}{\sqrt{5_c}} \right)^{0.488}
$$
 (2.74)

Centro de Iowa, Missouri, Illinois-Wisconsin

$$
\frac{t_p}{\gamma} = 7.096 \left( \frac{L}{\sqrt{S_c}} \right)^{0.582}
$$
 (2.75)

Oh1o

$$
\frac{t_p}{r} = 8.856 \left(\frac{L}{\sqrt{S_c}}\right)^{0.531}
$$
 (2.76)

en las cuales,  $t_p/r'$ , en min, L, en km, S<sub>p</sub>, en por ciento

El factor de almacenamiento,  $t_{\alpha}/\gamma'$ , puede relacionarse con el tiempo pico como se muestra en la fig 2. 24.

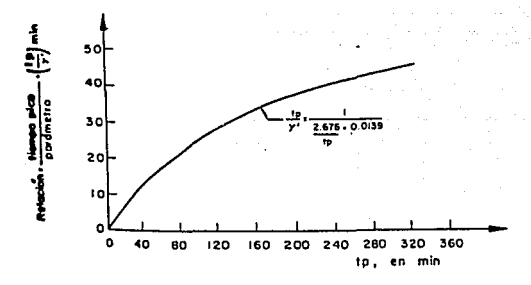

Fig 2. 24 Relación entre el factor de almacenamiento, t/7', y el tiempo pico, t,, según Gray.

Una vez conocidos los valores de q y  $t_p$  es posible calcular el hldrograma adimensional de la cuenca con la ec 2. 67, el cual permite calcular las ordenadas de gasto para el hldrograma unitario en un tiempo igual a  $0.25$  t.

El uso de las ecs 2. 74, 2. 75, 2. 76, y de la f'ig 2.24 esté. l!mltado a cuencas con caracterlsticas análogas a las estudiadas por Linsley. Estudios adicionales indican que los mejores resultados se han obtenido para cuencas con valores de  $L/\sqrt{S_c}$  menores de 11 km.

Secuencia de cálculo

1) Se determina el área de la cuenca, la longitud y pendiente del cauce principal.

2) Se determian los parámetros  $t_{p}$ ,  $\gamma'$  y q.

- a) Con  $L/\sqrt{5}$  *y* utilizando alguna relación dada por las ecs 2.74, 2.75 y 2.76 se calcula  $t_{\pi}/\gamma'$ .
- b) Con  $t_{p}/\gamma'$  *y* usando la fig 2.24 se obtiene  $t_{p}$  *y* se calcula  $\gamma'$ .
- 3) Se calculan las ordenadas del hidrograma adimensional con la ec 2.67.

Se calcula el % gasto 0.25 t<sub>p</sub> para valores de t/t<sub>n</sub> = 0.125, O. 275, O. 625, . . . y para los siguientes valores hasta cubrir aproximadamente el 100 X del gasto con incrementos de 0.250.

El gasto de pico se calcula para una relacion de t/t<sub>n</sub> = 1.

- 4) Se calcula el hidrograma unitario.
	- a) Se obtiene el factor de conversión necesario para transformar el volumen de escurrimiento directo bajo la gráfica adimensional a un centimetro de lluvia en exceso sobre la cuenca.

V volumen del hldrograma unitario

$$
V = 1 \text{ in } x \cdot \frac{2.54 \text{ cm}}{1 \text{ in}} \times A \text{ km}^2 \times \frac{1000^2 \text{ m}^2}{1 \text{ km}^2} \times \frac{1 \text{ m}}{100 \text{ cm}} \qquad (2.77)
$$

volumen del hidrograma adimenslonal ٧,  $V_{p} = \sum \frac{m^{3}}{S} \times 0.25 \times t_{p}$  min x 60  $\frac{S}{min}$  (2.78)

Se obtine el valor de  $\Sigma = \frac{m^3}{S}$  resolviendo las ecs 2.77 y 2.78, haciendo  $V = V_n$ .

b) Se convierten las ordenadas de la gráfica adimenslonal a ordenadas del hidrograma unitario.

$$
Q_{u} = \left(\frac{\% \text{ gas to}/0.25 \text{ t}_{p}}{100}\right) \Sigma \frac{m^{3}}{S} \tag{2.79}
$$

e) Se transforma el tiempo base de la gráf'lca adlmenslonal a

unidades de tiempo absoluto multiplicando t/t<sub>p</sub> por  $t$  para cada punto calculado. Recordando que el escurrimiento no comienza sino hasta el centroide del hietograma (hasta t<sub>r/8</sub>).

2. 3. 2 Cálculo de gastos

Como en la cuenca no se dispone de información hidrométrica se usaron hidrogramas unitarios sintéticos o fórmulas empíricas para calcular la avenida de diseño o el gasto máximo. Para usar estos métodos se necesitaron los valores de las caracteristicas flslográflcas de la cuenca. los cuales para la zona en estudio son:

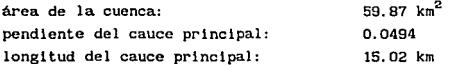

Por otra parte la cuenca tiene sor. de bosque natural y lOY. de potrero permanente normal. El suelo está formado por arenas muy finas, limos y bastante arcilla, TIPO C, tabla 2.7 . Con estos datos y usando la tabla 2.8 se obtuvo que el número de escurrimiento es  $N = 84.5$ . Con este valor y el de la lluvia se calcula la lluvia efectiva con la ecuación 2.46.

Los métodos que se usaron son: el hidrograma unitario sintético de D. Gray (ref' 1), hldrograma unitario triangular (ref' 15), hidrograma adimensional del U.S.C. (ref 1) y el método de Chow (ref 16), todos estos criterios, excepto el último, proporcionan la forma del hidrograma. Adicionalmente se usó la ecuación de Creager, (ec 2.6 ) dando al valor de la envolvente el que le corresponde a nivel mundial <sup>y</sup> regional. En las tablas 2.10 y 2.11 se muestran los resultados obtenidos.

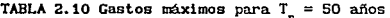

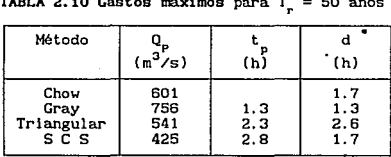

• Duración de la lluvia de diseño

| TABLA 2.11 Gastos máximos para T = 75 años |                          |                                      |                          |  |  |
|--------------------------------------------|--------------------------|--------------------------------------|--------------------------|--|--|
| Método                                     | $(m^3/s)$                | (ກ)້                                 | (h)                      |  |  |
| Chow<br>Cray<br>Triangular<br>SCS          | 679<br>875<br>612<br>482 | $\frac{1}{2}$ , $\frac{3}{3}$<br>2.8 | 1.7<br>1.3<br>2.6<br>1.7 |  |  |

• Duración de la lluvia de disef\o

- Gastos a partir de la información recabada

De observaciones directas realizadas el dia 4 de julio se obtuvo el hldrograma de la flg 2. 25.

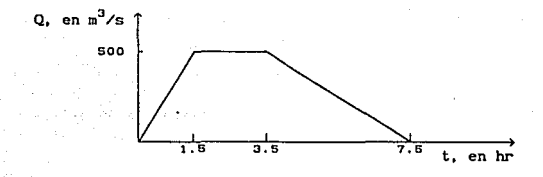

Flg 2.25 Hldroerama del dla 4 de julio de 1987

El área bajo la curva del hldrograma mostrado serla igual al producto de la lluvia efectiva por el área de la cuenca, es decir

$$
V_{ED} = P_e A_c
$$
 (2.80)  

$$
\left[\frac{1.5Q_p}{2} + 2Q_p + \frac{4Q_p}{2}\right] 3600 = P_e A_c
$$
 (2.81)  

$$
17100 Q_p = P_e A_c
$$

Para  $Q_p = 500 \text{ m}^3/\text{s}$ :

 $V_{\rm{en}} = 8550000 \text{ m}^3$ 

$$
P_e = \frac{V_{ED}}{A_c} = 0.143 \text{ m} = 143 \text{ mm}
$$

La ecuación (2.Bl) se puede escribir como

areakalis armeo palo

$$
Q_p = \frac{P_e A_c}{17 \cdot 100}
$$
 (2.82)

Usando la curva masa del lnclso 2.2.3, tomando una duración de lluvia de 3.5 h; se obtiene la lluvia total y con ésta se calcula la lluvia efectiva con la ec 2.46. Usando este procedimiento (ver ec 2.82), se obtuvieron los valores de la tabla 2. 12.

TABLA 2.12 Gastos otenidos de las observaciones directas realizadas el dla 4 de Julio de 1987.

| $($ año $s)$ | (cm) | (cm) | $(m^{3} / s)$ |               |
|--------------|------|------|---------------|---------------|
| 50           | 14.9 | 10.5 | 368           | $= 84.5$<br>N |
| 75           | 16.2 | 11.7 | 410           |               |

2.4 Análisis de resultados de gastos

Los métodos emplrlcos utilizados proporcionaron gastos entre 425 y 750  $m<sup>3</sup>/s$  para un periodo de retorno de 50 años y de 480 a 875  $m<sup>3</sup>/s$  para uno de 75 afias.

Por otro lado según Crager se tiene que

- a) la envolvente regional corresponde un gasto de 525  $m^3/s$ . semejante al que se presentó el 4 de julio de 1987.
- $\cdot$  b) envolvente mundial:  $0 = 1458$  m<sup>3</sup>/s.

Si se toma en cuenta que la fig 2.25 se formó a partir de obsevaciones aproximadas y que es muy dlf"icll que el gasto máximo se mantenga constante durante 2 horas, como se supone en dicha figura, se puede concluir que los gastos deducidos a partir de ella subestiman el valor real.

De acuerdo con estos comentarlos se recomienda utilizar un gasto de

diseño de 750 m $3/$ s que corresponde aproximadamente al obtenido con el método de Gray, para periodo de retorno de 50 afios, y es un poco superior al obtenido con el hldrograma triangular y con el método de Chow, para un periodo de retorno de 75 años.

El valor recomendado es todavia, como era de esperarse. sensiblemente inferior al correspondiente a la envolvente mundial.

De esta avenida de diseño con gasto de pico de 750 m<sup>3</sup>/s, por el<br>vertedor actual serían desalojados 500 m<sup>3</sup>/s y 250 m<sup>3</sup>/s por el vertedor auxiliar que se pretende construir.

Por otra parte, Junto al vertedor actual que se encuetra aloJado en la márgen izquierda de la cortina tipo gravedad, se piensa hacer la ampllac16n, ello fue decidido por la SARH basándose en razones de estabilidad., y para no dafiar a la cimentación de la cortina, el nuevo vertedor estará limitado en su tamaño y solo podrá desalojar un gasto de pico de 150 m $3/5$ , este valor es el que se tomó como el de diseño.

### 3. ESTUDIO EXPERIMENTAL

# 3.1 Instalaciones y equipo de medlclón

La instalación usada para este estudio cuenta con un cárcamo de bombeo de aproximadamente  $1000 \text{ m}^3$  de capacidad, del cual se alimenta una bomba de 200 l/s, la bomba descarga el agua en un tanque de carga constante el cual vierte a un tanque tranquilizador antes de entrar al modelo. El agua fluye sobre el modelo en estudio, depués pasa a otro tanque tranquilizador del cual a través canales se conduce el agua a un vertedor rectangular de pared delgada y por último regresa al cárcamo.

El equipo de medición utilizado consiste en un limnimetro de punta para medir el tirante y un tubo de Pltot para la velocidad, estos aparatos eran montados sobre una barra metálica. nivelada a base de tornillos. Estos aparatos se colocaban en cualquier sección y se hacian mediciones tanto en la vertical como a todo lo ancho de la sección.

#### 3. 2 Caracteristlcas generales del modelo

Para la construcción del modelo se utlllzaron los datos que aparecen en los planos proporcionados por la Dirección General de Conducciones y Captaciones de la Subsecretaria de Infraestructura Hidráulica de la SARH, de los cuales se obtuvieron los datos de la planta general de la obra, la topografía tanto del vaso como de aguas bajo del tanque amortiguador y las caracterlsticas de los dos vertedores de cresta libre que corresponden al acual y al propuesto como ampliación. Las flgs 3.1 a 3. 4 muestran las caracterlsticas más importantes usadas para la construcción del modelo.

Primeramente el modelo representó la obra actual o existente, es decir, de una parte de la topografia del vaso para simular las condiciones de entrada a la obra de excedencias, la cortina, la obra de excedencias actual (foto 2), y 300 m de la topografia del cauce aguas abajo del tanque amortiguador. Posteriormente se representaron las modificaciones requeridas.

Todo el modelo se construyó de concreto ya que se deseaba conocer el funcionamiento hidráulico general de toda la obra, el bordo de la márgen izquierda se representó usando piedras que permitieran simularlo.

## · 3. 2. 1 Escalas

El modelo fue no-dlstorslonado, seleccionándose una escala de longitudes 1:30 debido a limitaciones en el espacio disponible y tratando de tener en el modelo un gasto que fuera lo más grande posible.

Como el escurrimiento es a superficie libre se utilizó el criterio de semejanza de Froude,  $F_1 = 1$ , por lo que las escalas utilizadas fueron

$$
\text{Escala de líneas: } L_{\bullet} = \frac{L_{\bullet}}{L_{\bullet}} = 30 \tag{3.1}
$$

Escala de velocidades:  $V_e = [L_e]^{1/2} = 5.5$  (3.2)

Escala de gastos:  $Q_{\rm g} = [L_{\rm g}]^{5/2} = 4929.5$  (3.3)

Escala de rugosidades:  $n_e = [L_e]^{1/B} = 1.7627$  (3.4)

3. 3 Mediciones

Se realizaron mediciones de tirante y velocidad en diferentes secciones transversales del rlo, local izadas aguas abajo de la zona de descarga, esto se hizo para las condlclones actuales, f'oto 3.

La f'orma de reallzar los ensayes f'ue de la manera siguiente:

- Se establecla el gasto deseado con ayuda de la curva elevaciones-gastos que fué obtenida al calibrar el vertedor.
- Se media sobre secciones normales al eje del cauce y en cada sección se median tres puntos, uno sobre el Thalweg y los otros donde se apreciaban los tirantes y las velocidades del flujo más representativos o signif'icativos. La velocidad era medida en los mismos puntos donde se tomaba la lectura del tirante y a una profundidad de 0.6 del tirante, referida al nivel de la superf'lcie libre, es decir con lo anterior se obtenia la velocidad media en cada punto.
- El cálculo del tirante critico se hacia para cada una de las secciones con la ecuación

$$
\frac{Q^2}{g} = \frac{A^3}{B}
$$
 (3.5)

donde

Q gasto, en  $m^3/s$ 

g aceleración de la gravedad, en m/s<sup>2</sup>

- A área hidráulica, en m<sup>2</sup>
- B ancho de la superficie libre, en m

Con los datos de los tirantes del agua se dibujó el perfil a lo largo del Thalweg del rlo, también se hizo lo mismo con los tirantes criticas, esto permitió def'inlr el tipo de flujo que se tenla a lo largo del rio, fig 3.5.

#### 3. 4 Resultados experimentales

## 3. 4. 1 Obra actual

Para el vertedor actual y gasto de descarga de 500 m<sup>3</sup>/s, el tanque amortiguador funciona aceptablemente y puede decirse que el bordo de piedra a la salida de él ayuda a que no se barra de salto. Por otro lado, la altura de los muros laterales resulta lnsuf'lciente por lo que hay que incrementarlos, f'oto 3. A lo largo del cauce, aguas abajo del tanque, se observa que el flujo es supercritico, lo cual se confirma con los datos mostrados en la fig 3.5 y los resultados de tirantes y velocidades medidos en el modelo, pasados a prototipo, tabla 3.1.

TABLA 3. 1 Valores de tirante, velocidad <sup>y</sup> número de Fraude a lo largo del cauce, aguas abajo del tanque

| ---<br>amortiguador.                 |                                                                      |                                                                        |                                                                      |  |
|--------------------------------------|----------------------------------------------------------------------|------------------------------------------------------------------------|----------------------------------------------------------------------|--|
| Secc16n                              | (m)                                                                  | (m/s)                                                                  | F                                                                    |  |
| 2<br>3<br>4<br>5<br>6<br>7<br>8<br>9 | 2.93<br>3.22<br>2.89<br>2.36<br>2.60<br>4.09<br>3.20<br>1.73<br>2.87 | 7.56<br>8.76<br>9.53<br>9.86<br>9.97<br>8.33<br>10.08<br>11.50<br>9.04 | 1.41<br>1.56<br>1.79<br>2.05<br>1.98<br>1.32<br>1.80<br>2.80<br>1.70 |  |

• Tirante y velociad medidos en el Thalweg

3.4.2 Obra actual y ampliación propuesta por la SARH

Para un gasto de descarga de 650 m<sup>3</sup>/s la ampliación del vertedor propuesto por la SARH, flg 3.4, no funciona satisfactoriamente ya que se forma un remolino dentro de él ocasionado tanto por el sampeado como por la topograf'ia que se tiene a la salida y por que el agua del vertedor actual se llega a introducir dentro de él, foto 4.

Se estudió la posibll idad de alargar el muro lateral que separa a los dos vertedores, foto 5, usando para ello un gasto de descarga de 650 m<sup>3</sup>/s. Sin embargo se siguió teniendo el mismo problema descrito

anteriormente. es decir en el vertedor auxiliar no se eliminó el remolino. Por otra parte el agua del vertedor actual no se introdujo en el nuevo, pero esta solución no presentó ninguna ayuda sino por el contrario al alargar el muro que separa a ambos vertedores se produjo un estrechamiento de la sección del cauce a la salida del vertedor actual provocando que el tirante aumentara en forma peligrosa de tal manera que el agua podria llegar a penetrar dentro de las instalaciones de la planta potabillzadora (foto 6), por este motivo, se desechó la idea de alargar el muro entre vertedores.

3. 4.3 Hodlficacón al dlsef\o del tanque auxl liar

Debido a que el tanque amortiguador del vertedor auxiliar que propuso la SARH no funcionó adecuadamente, se. probó una nueva alternativa que consistió en hacer la plantilla del tanque horizontal en lugar de inclinada: el disef\o del nuevo tanque se hizo siguiendo las recomendaciones que se tienen para diferentes tanques tipo. De acuerdo a las variables hldrául leas que se calcularon (velocidad y número de Fraude a la entrada) se obtuvo que un tanque USBR tipo III es el más adecuado para. las condiciones que se tienen, flg 3. 6.

3.4.4 Obra actual y modificación a la ampliación propuesta por la SARH

Se hizo la representación en modelo del tanque auxiliar modificado, foto 7 y se observó su comportamiento para un gasto de descarga de 650 m3 /s, resultando su funcionamiento adecuado y no se presentó ninguna interferencia del otro vertedor, foto 8, sln embargo, parcela excesivo el nWnero de dientes que se proponia usar por lo que se decidió suprimir la primera hilera que está al pie de la rápida y nuevamente se probó ello en el modelo observándose que el funcionamiento del tanque seguia siendo bueno.

Debido a los problemas que se presentan tanto en la construcción como en el funcionamiento de los dientes se tomó la decisión de quitar la segunda hilera de dientes dejando el tanque con solo un escalón al final de él, al probar esta alternativa el funcionamiento del tanque siguió siendo adecuado.

Por otra parte la pared de entrada de la ampliación del vertedor y el muro que separa a los dos vertedores, tienen un mal funcionamieto ya

que producen una contracción muy fuerte lo cual se refleja en un mal funcionamiento hidráulico.

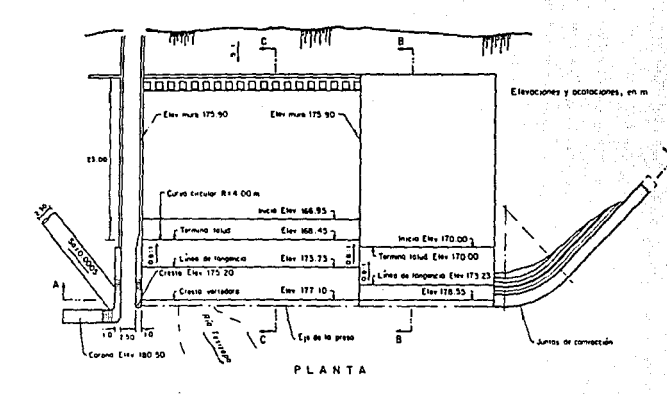

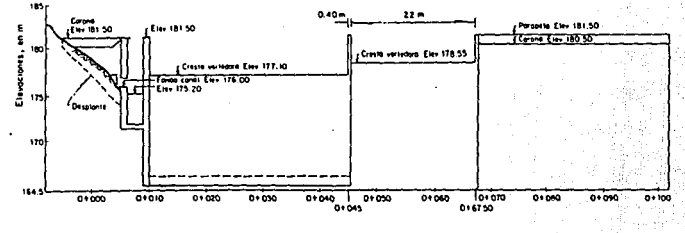

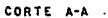

Fig 3.1 Presa derivadora de Yurivia con la ampliación propuesta por SARH

g

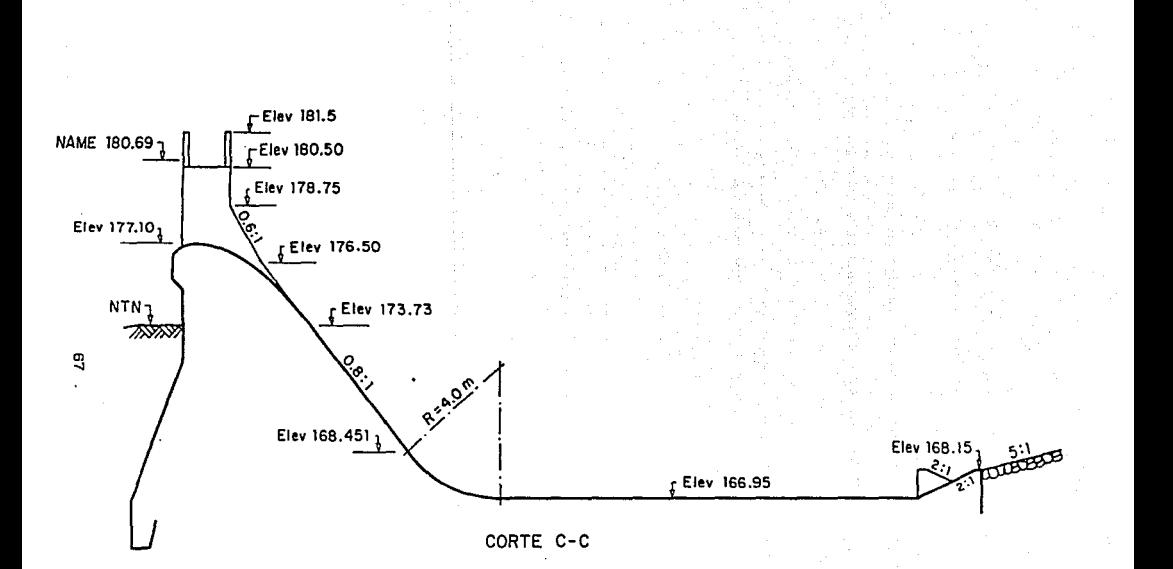

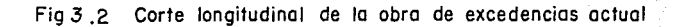

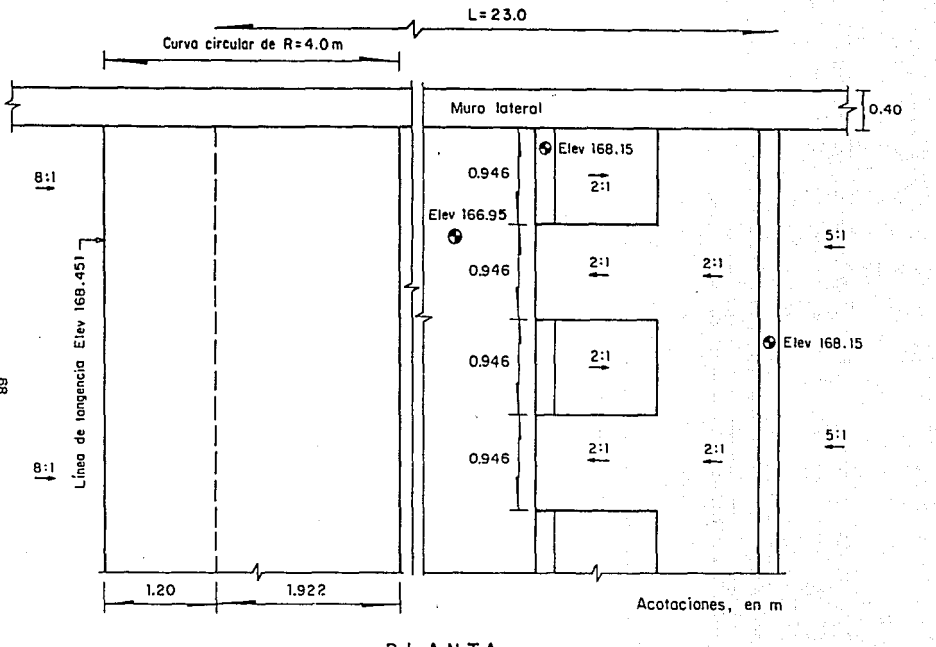

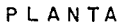

Fig 3.3 Tanque amortiguador de la obra de excedencias actual

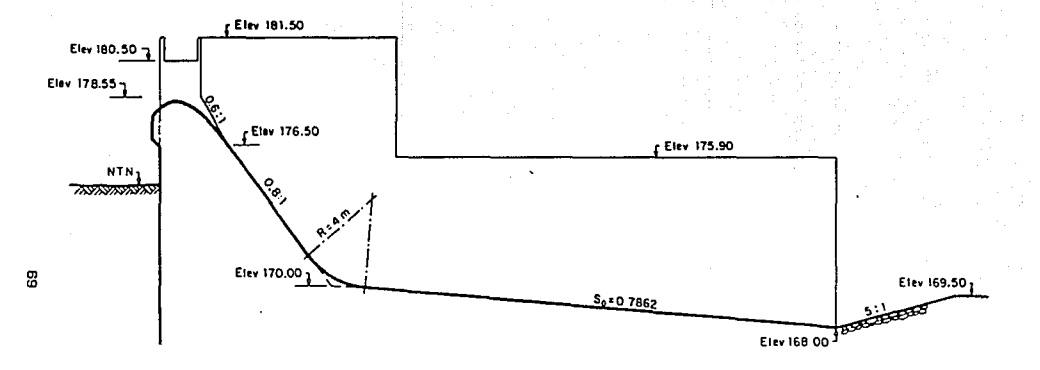

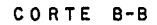

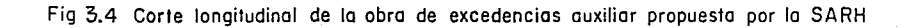
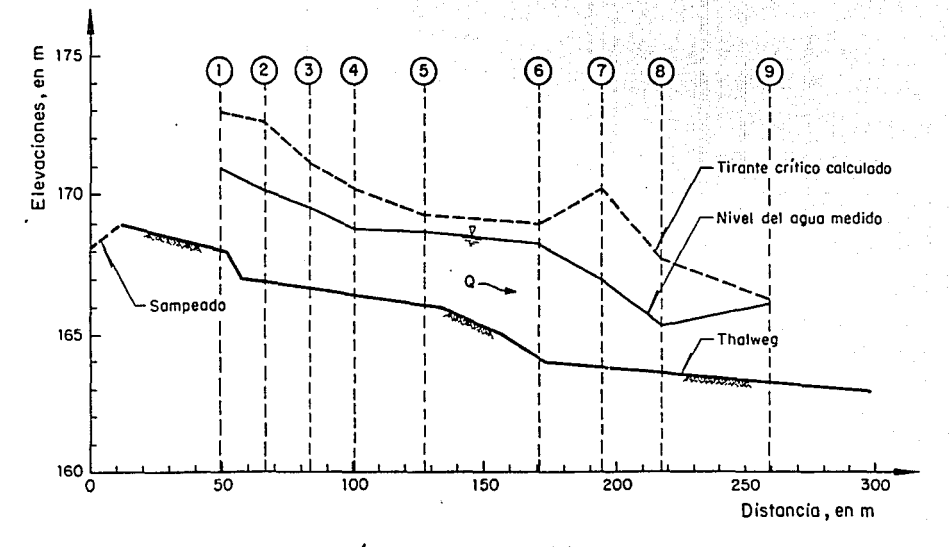

Fig 3.5 Perfil del agua del río medido en el modelo, convertido a prototipo, para<br>un Q=500 m<sup>3</sup>/s aguas abajo del tanque amortiguador

ಕ

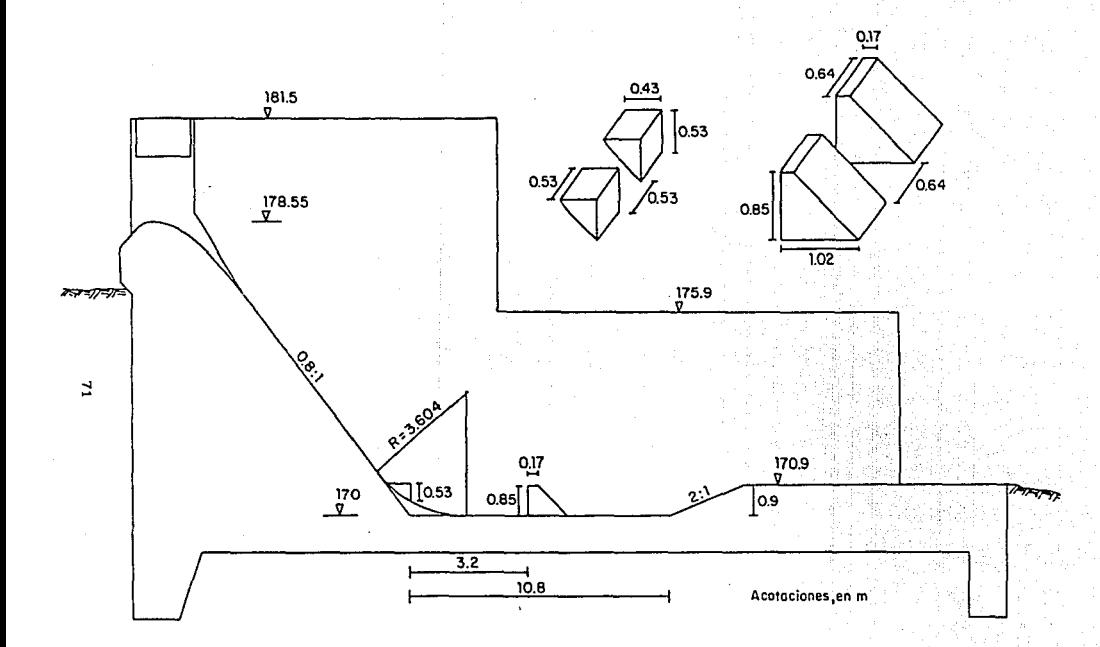

Fig 3.6 Primera modificación a la obra de excedencias auxiliar

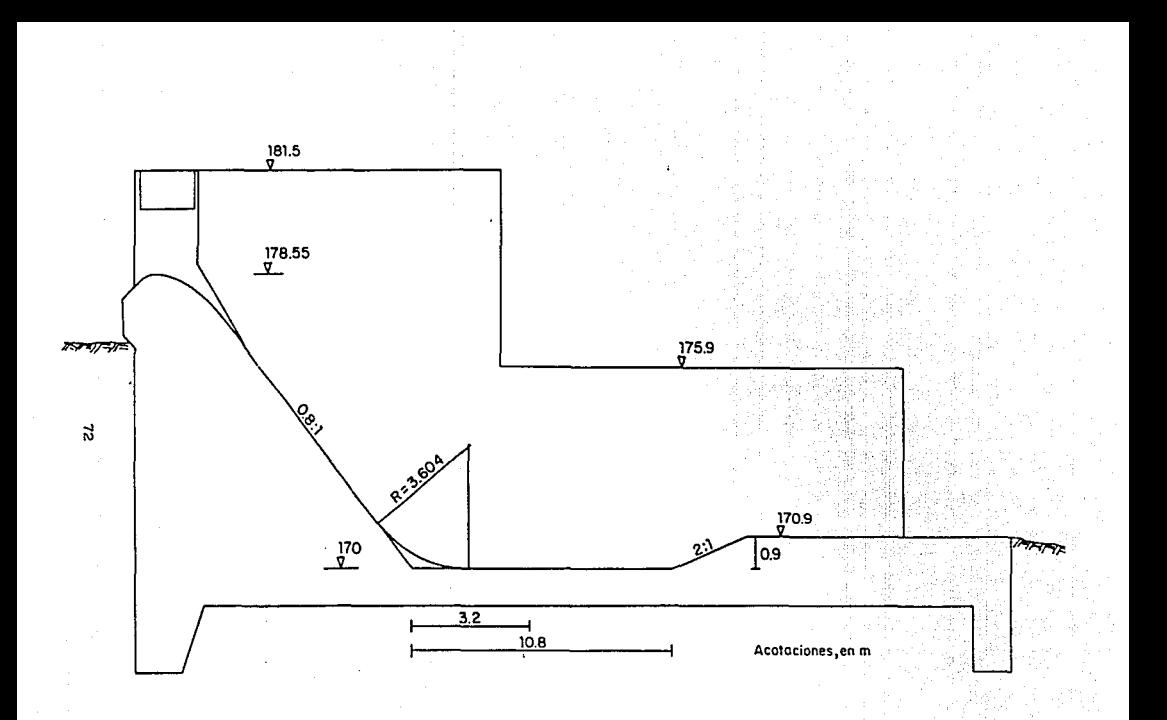

Fig 3.7 Propuesta definitiva de la obra de excedencias auxiliar

## 4. CONCLUSIONES

Con base en los resultados experimentales se decidió que la alternativa adecuada, desde el punto de vista de funcionamiento h1drául 1co, consiste en usar un tanque con la geometria que se muestra en la fig 3. 7 y llevar la elevación 170. 9, que corresponde a la parte superior del escalón, hasta que corte a la curva de nivel de ese mismo valor.

Deben redondearse con una curvatura suave *y* alargada las paredes de entrada, tanto las laterales como las del muro que separa a los dos vertedores, para que la contracción que se produce sea la menor posible <sup>y</sup>de esta manera evitar disturbios en el flujo hacia aguas abajo de la cresta vertedora.

La altura y espesor del muro dan como resultado que este sea muy esbelto y como consecuencia de ello debe revisarse su diseño estructural ya que estará sometido a dos empujes de agua de diferente magnitud y por tanto podrian cambiar sus dimensiones.

## **REFERENCIAS**

- l. Dlrecclón General de Obras Hidráulicas y de Ingenlerla Agrlcola para el Desarrollo Rural, ºManual para la estimación de avenidas máximas en cuencas y presas pequefias", Secretaria de Agricultura y Recursos Hldrául leos, México, enero 1982.
- 2. Dominguez, R, Fuentes, O y Franco, V, "Avenida de diseño", fasclculo A. 1. 10, Manual de Dlsefio de Obras Civiles, Comlslón Federal de Electricidad, México, 1980.
- 3. Clarkson H. Oglesby, Laurence I. Hewes, "Hlghway Englneerlngº,
- 4. Vlessman *\.1,* Knapp J *\.1,* Lewls G, "Introductlon to Hldrology", . Harper and Row, Publ1shers 2nd edltlon.
- 5. Sprlngall, R "Escurrimiento en cuencas grandes", publicación No. 146, Instituto Ingenieria UNAM.
- 6. Chow V T, "Handbook of applied Hydrology", Mc Graw Hill; 1964.
- 7. Manual de Dlsefio de Obras Clvlles", Hldrotécnla A.1.2, Preclpl tac16n, CFE, 1981.
- B. "Deslgn of Small Dams", Unlted States Departament of the Intcrlor, Boureau of Reclamtlon, 1965.
- 9. Schwab Frevert, Edmlnster, Barne, "Soll and Water Conservatlon Engineering, Ed. Wiley, 3th. editon.
- 10. Journal of Hidraulics Division Proceedings of American Society of Civil Englneerlng, Vol 89, No. HY6, november 1963.
- 11. Journal of Hldraullcs Olvlslon Proceedlngs of American Soclety of Clvll Englneers, Vol 88, No. HY2, march 1962.
- 12. Journal of Hldraullcs Dlvlslon Proceedlngs of American Soclety of Civil Engineers, Vol 88, No. NY5, september 1962.
- 13. Journal of Hldraulics Dlvlslon Proceedlngs of American Soclety of Civil Englneers, Vol 87, No. NY4 July 1961.
- 14. Comisión del Plan Nacional Hldrául ico, "Recomendaciones para el diseño y revisión de estructuras para el control de avenidas", Secretaria de Agricultura y Recursos Hidráulicos, México, 1978.
- 15. Fuentes, O. ,Dominguez, R. y Franco, V.. "Relación entre precipitación y escurrimiento", fasciculo A.1.5, Manual de Diseño de Obras Civiles, Comisión Federal de Electricidad, México, 1982.
- 16. Chow, V. T., "Hydrologic determinatlon of waterway areas for the deslgn of dralnage structures ln small drainage baslns", Engineering Experiment Station Bulletln No. 462, Universlty of Illinols, 1962.
- 17. Boletines hidrológicos de la SAHR.
- 18. Chow, V T, "Open channel hydraulics", Mc Graw Hill Kogakusha, LTD, Tokio Japón, 1959.
- 19. Springall, R, "Análisis estadístico y probabilístico de datos hidrológicos", Facultad de Ingenlerla, UNAM.
- 20. Sprlngall, R, "Drenaje en cuencas pequenas", Publlcaclón Nº 143, Instituto de lngenierla, UNAM.

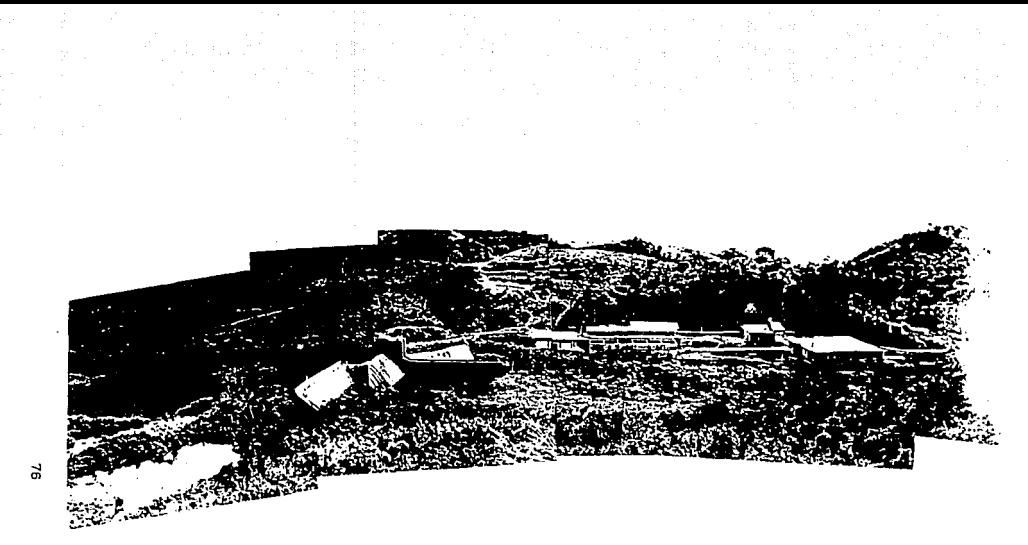

FOTO 1 Vista general del aprovechamiento actual de la presa derivadora de Yurivia, Ver.

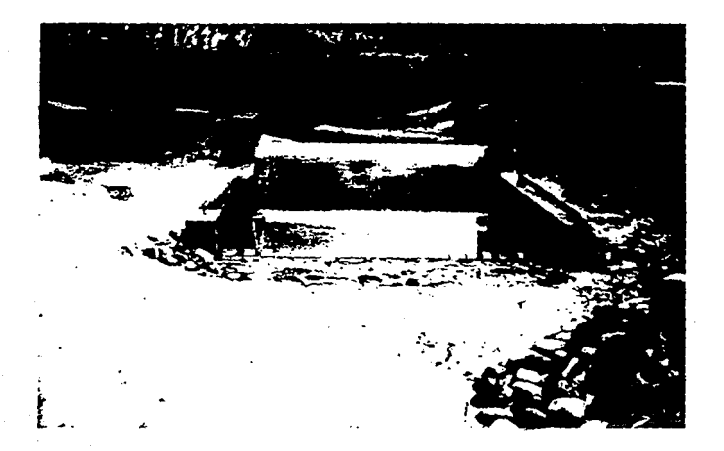

FOTO. 2. Modelo de la obra de excedencias actual.

7

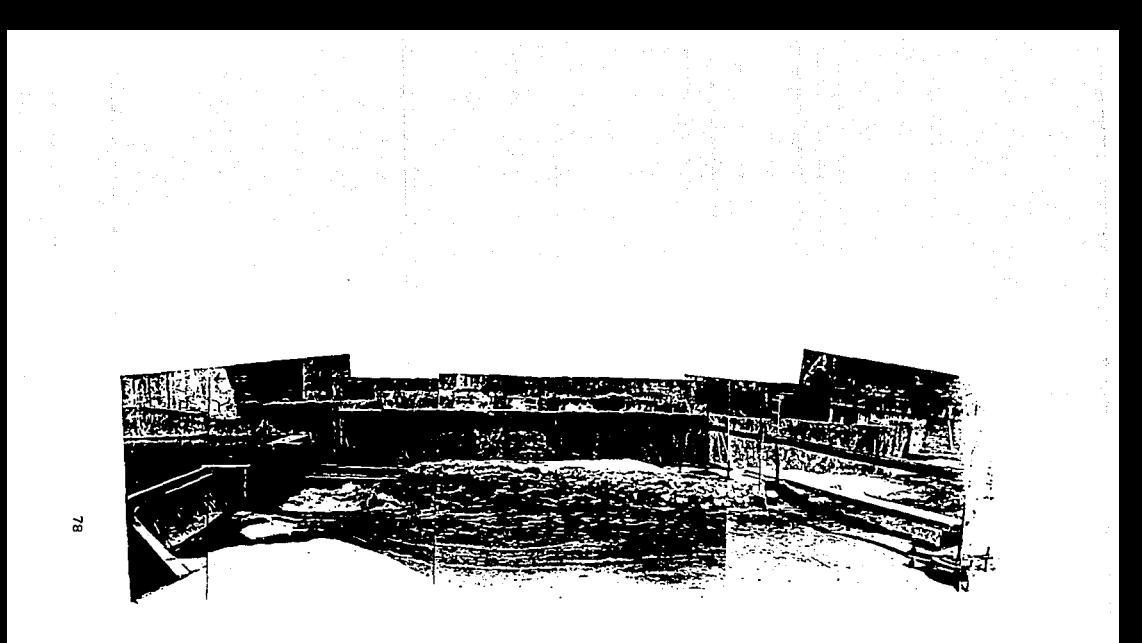

FOTO 3 Experimentación en el modelo del aprovechamiento actual para un gasto Q=500 m<sup>3</sup>/s. Los resultados de este ensaye se muestran en la tabla 1 y el perfil del agua del rio en la fig 3.5

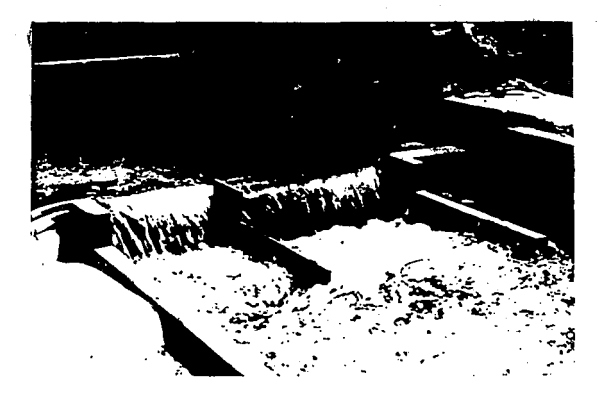

Ensaye del modelo de la obra actual con la ampliación<br>propuesta por la SARH. Observese el remolino que se<br>forma en el tanque de la obra de excedencias auxiliar FOTO 4

- 79 (

**TESIS NO**  $\overline{AB}$ DE LA BIBLIOTESA. SALIR

DEBF

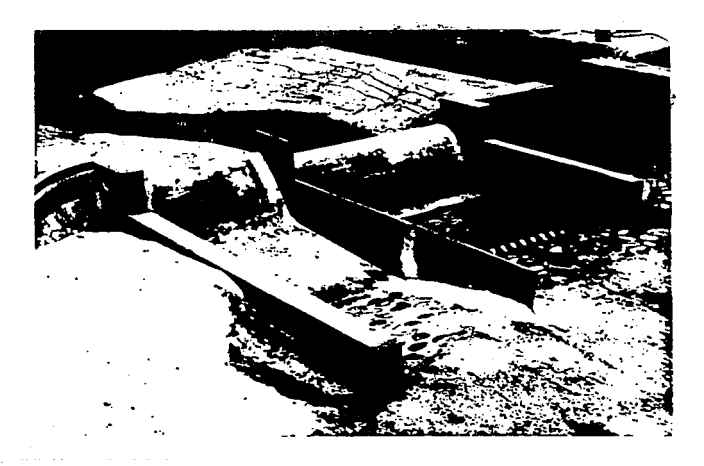

FOTO *5* Modelo de la obra actual con la ampliación propuesta por la SARH y con un alargamiento del muro entre los dos vertedores

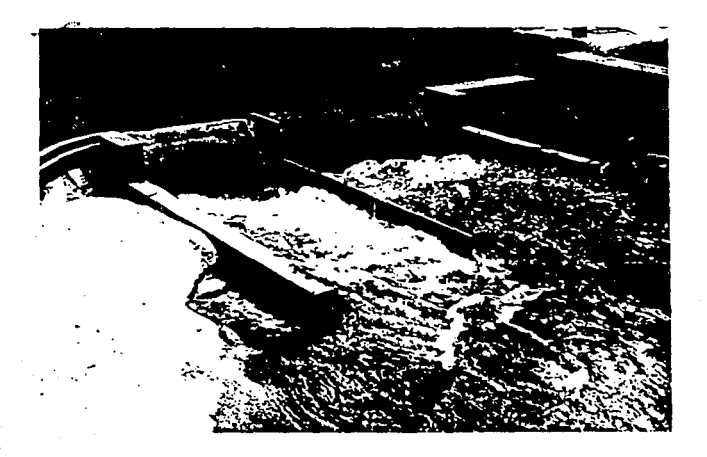

FOTO 6 Prueba del modelo de la obra actual con la ampliación propuesta por la SARH y con un alargamiento del muro entre los vertedores. Observese que el funcionamiento del tanque auxiliar sigue siendo malo.

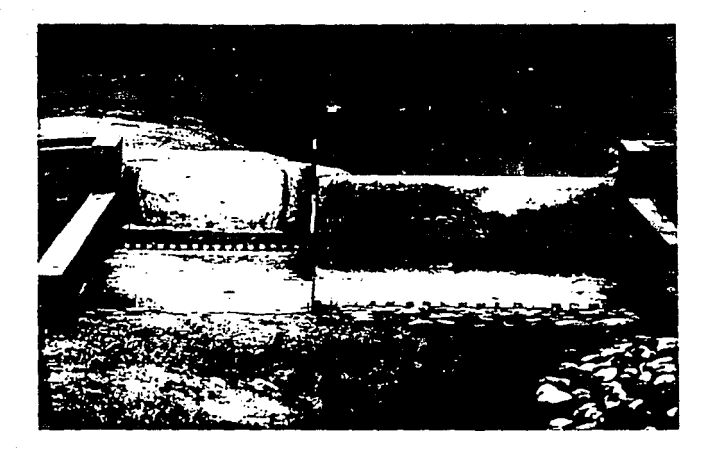

FOTO 7 Primera modificación a la obra de excedencias auxiliar.

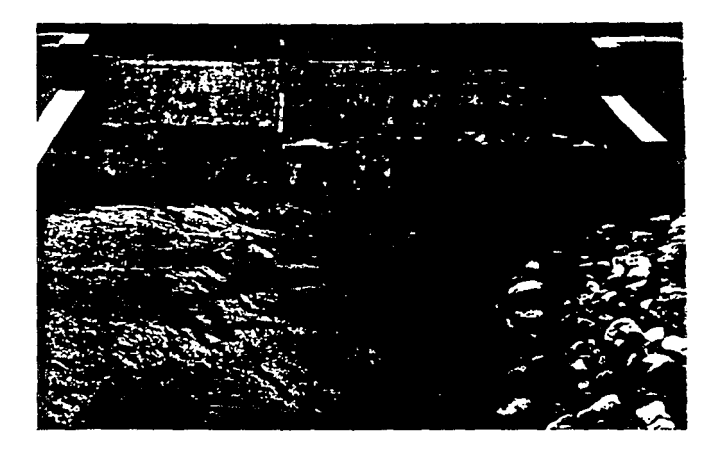

FOTO 8 Experimentación en el modelo para la primera modificación a la obra de excedencias auxiliar. Observese que el funcionamiemie<br>del tanque auxiliar es adecuado.